$OIC$  $\delta a - 1$ 

Министерство науки и высшего образования Российской Федерации Федеральное государственное бюджетное образовательное учреждение высшего образования «Комсомольский-на-Амуре государственный университет»

## УТВЕРЖДАЮ

Декан факультета<br><u>Энергетики и управления</u> энергетики и управления  $\frac{1}{4}$  (карта)  $A.C. \Gamma$ удим  $\mathcal{O}$  (подпись, ФИО)  $\frac{w}{2}$  –  $\frac{w}{2}$  –  $\frac{w$ 

# ДА НИ ОТ ГАЛИНА ДИСЦИПЛИНЫ **Инженерная компьютерная графика**

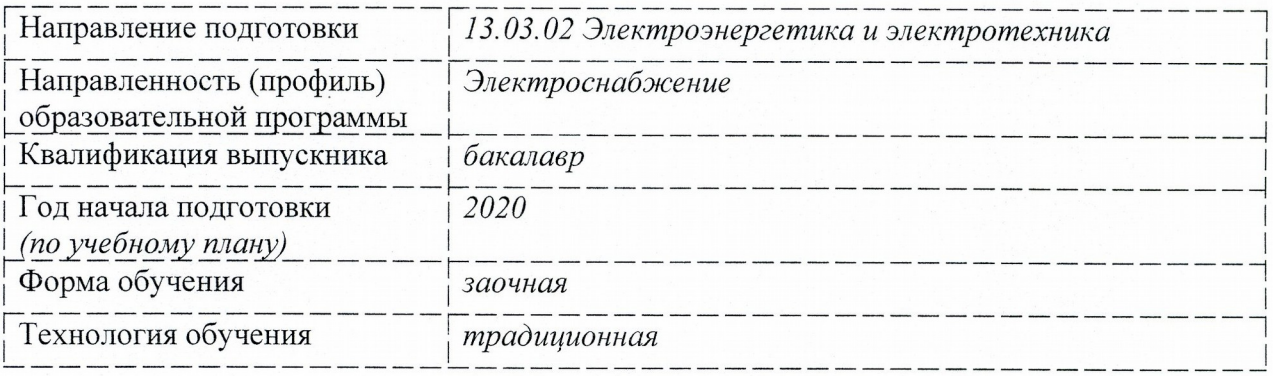

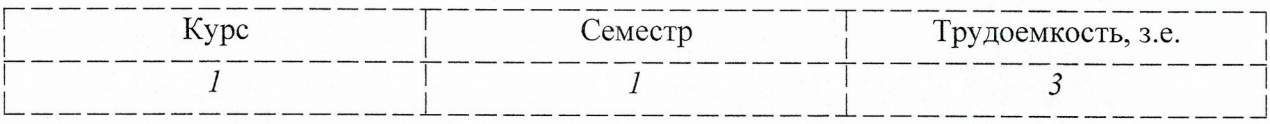

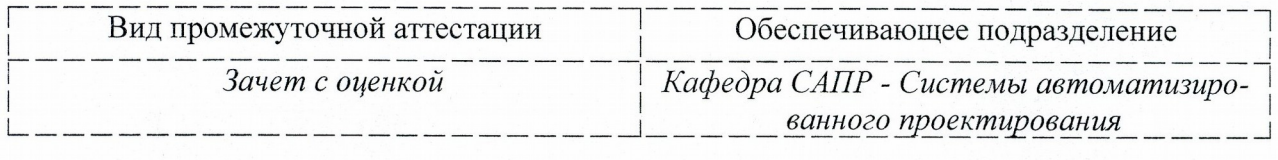

Комсомольск-на-Амуре 2020

# Разработчик рабочей программы:

Доцент кафедры САПР, к.ф.-м.н. Жигалкин К.А. Жигалкин К.А. (должность, степень, ученое звание) (подпись) (ФИО)

## СОГЛАСОВАНО:

Заведующий кафедрой «Системы автоматизированного проектирования»

(подпись) (ФИО)

Куриный В.В.

Заведующий выпускающей федрои<sup>.</sup> «Электромеханика»

Сериков А.В.

 $(\mathsf{V}\mathsf{H}\mathsf{O})$ 

<span id="page-1-0"></span><sup>1</sup> Согласовывается, если РПД разработана не на выпускающей кафедре.

## **1 Общие положения**

Рабочая программа дисциплины «Инженерная компьютерная графика» составлена в соответствии с требованиями федерального государственного образовательного стандарта, утвержденного приказом Министерства образования и науки Российской Федерации № 144 от 28.02.2018, и основной профессиональной образовательной программы подготовки «Электроснабжение» по направлению 13.03.02 Электроэнергетика и электротехника.

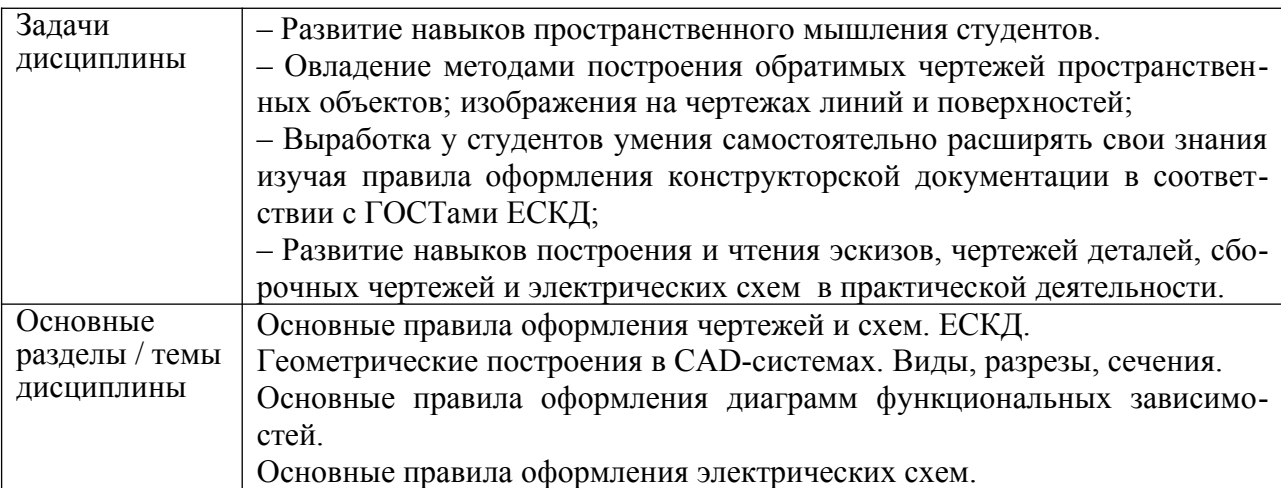

## **2 Перечень планируемых результатов обучения по дисциплине (модулю), соотнесенных с индикаторами достижения компетенций**

Процесс изучения дисциплины «Инженерная компьютерная графика» направлен на формирование следующих компетенций в соответствии с ФГОС ВО и основной образовательной программой (таблица 1):

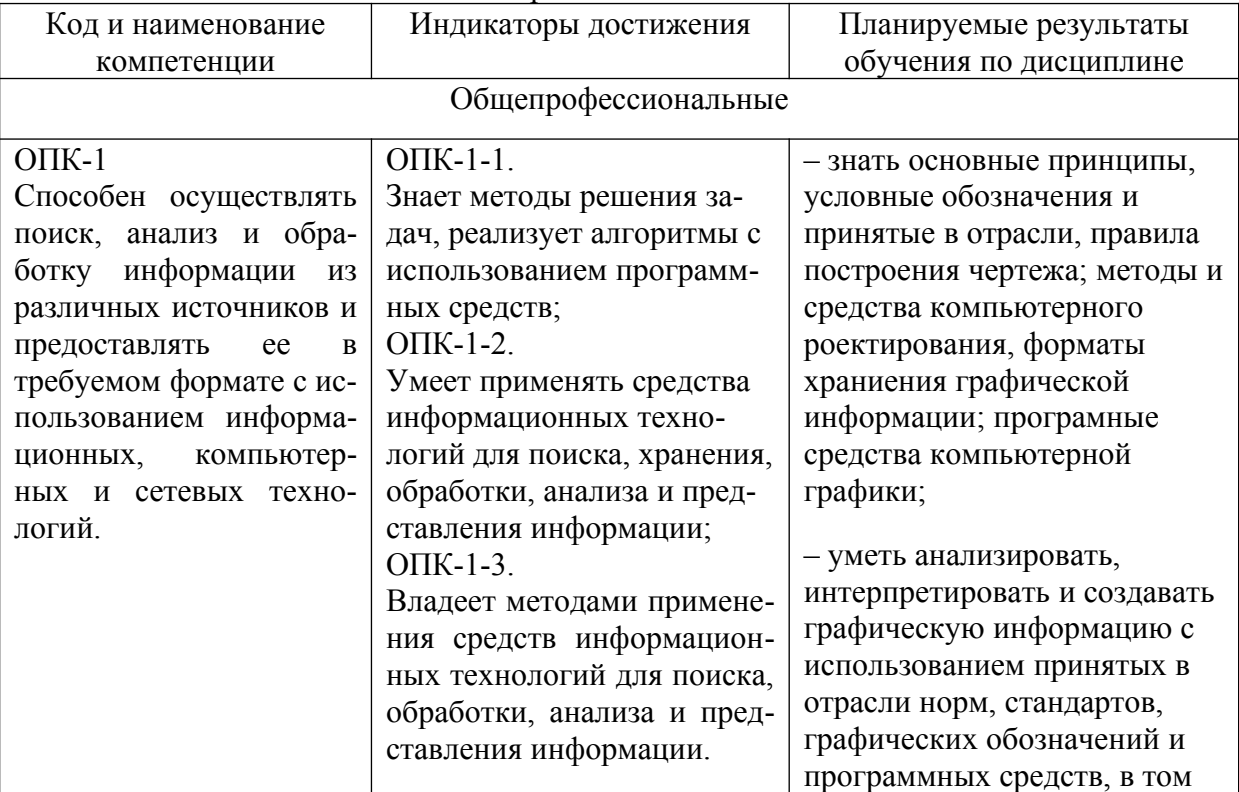

Таблица 1 – Компетенции и индикаторы их достижения

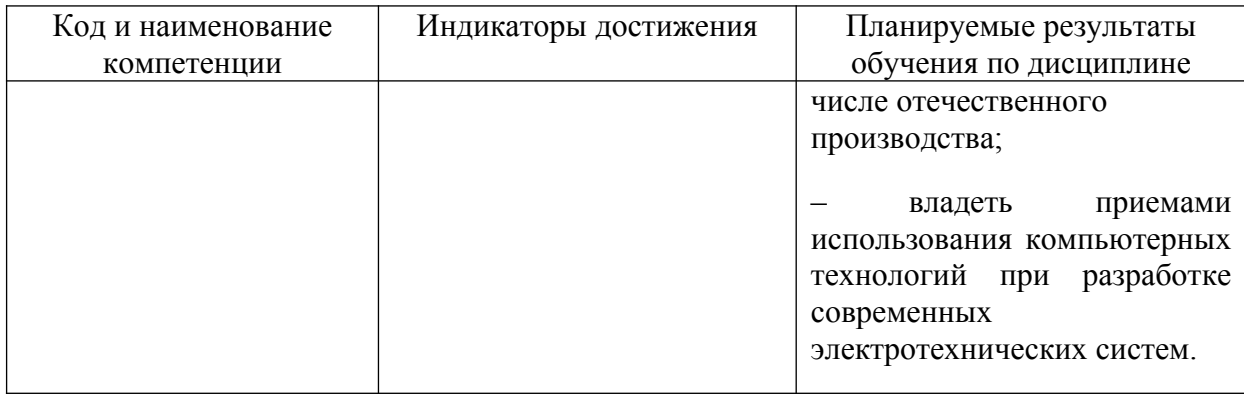

## **3 Место дисциплины (модуля) в структуре образовательной программы**

Дисциплина «Инженерная компьютерная графика» изучается на 1 курсе(ах) в 1 семестре.

Дисциплина входит в состав блока 1 «Дисциплины (модули)» и относится к обязательной части.

Для освоения дисциплины необходимы знания, умения, навыки сформированные в процессе изучения курсов геометрии и информатики общеобразовательной школы.

Знания, умения и навыки, сформированные при изучении дисциплины «Инженерная компьютерная графика», будут востребованы при изучении последующих дисциплин «Информационные технологии», «Средства автоматизированных вычислений», «Программирование и алгоритмизация технологических процессов», «Основы промышленной автоматики и робототехники», «Научные подходы в исследовании электротехнических систем».

## 4 **Объем дисциплины (модуля) в зачетных единицах с указанием количества академических часов, выделенных на контактную работу обучающихся с преподавателем (по видам учебных занятий) и на самостоятельную работу обучающихся**

Общая трудоемкость (объем) дисциплины составляет 3 з.е., 108 акад. час. Распределение объема дисциплины (модуля) по видам учебных занятий представлено в таблице 2.

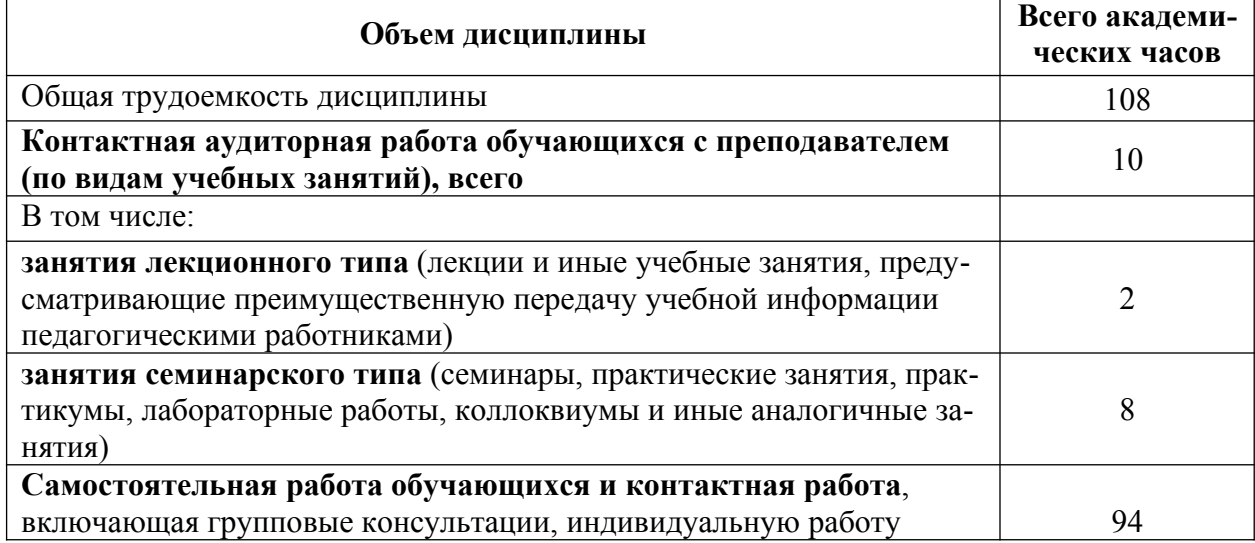

Таблица 2 – Объем дисциплины (модуля) по видам учебных занятий

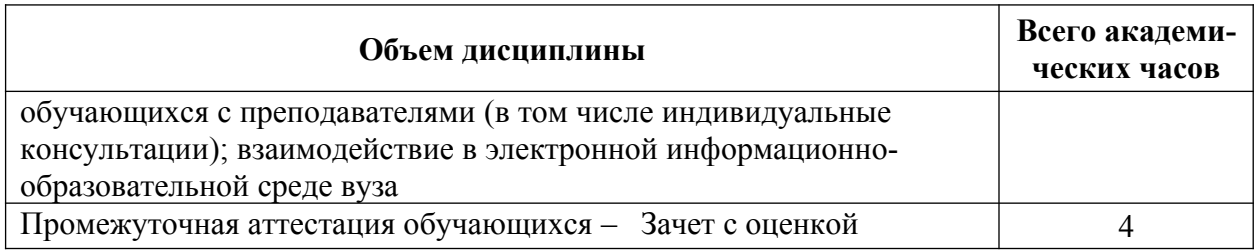

## **5 Содержание дисциплины (модуля), структурированное по темам (разделам) с указанием отведенного на них количества академических часов и видов учебной работы**

Таблица 3 – Структура и содержание дисциплины (модуля)

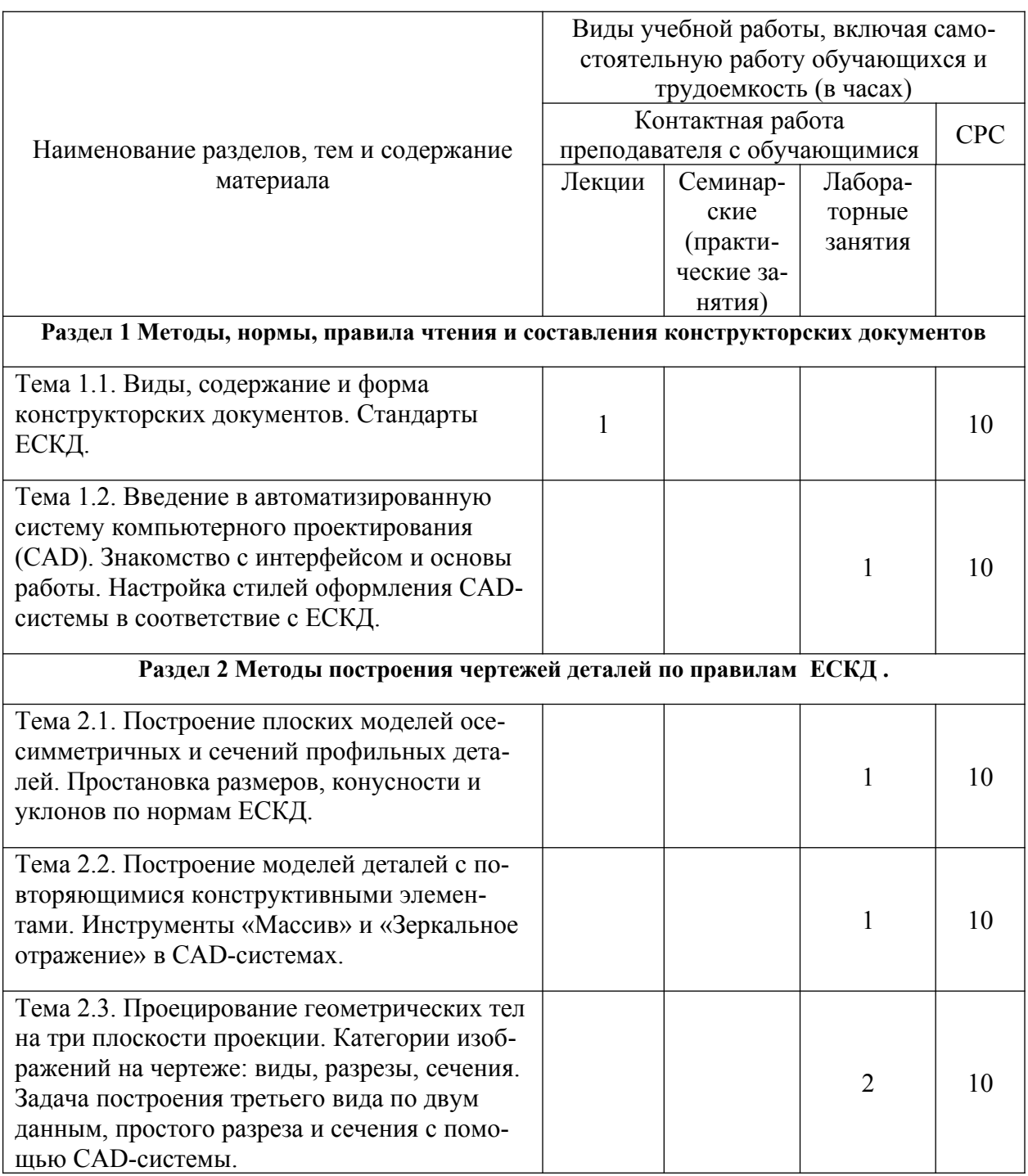

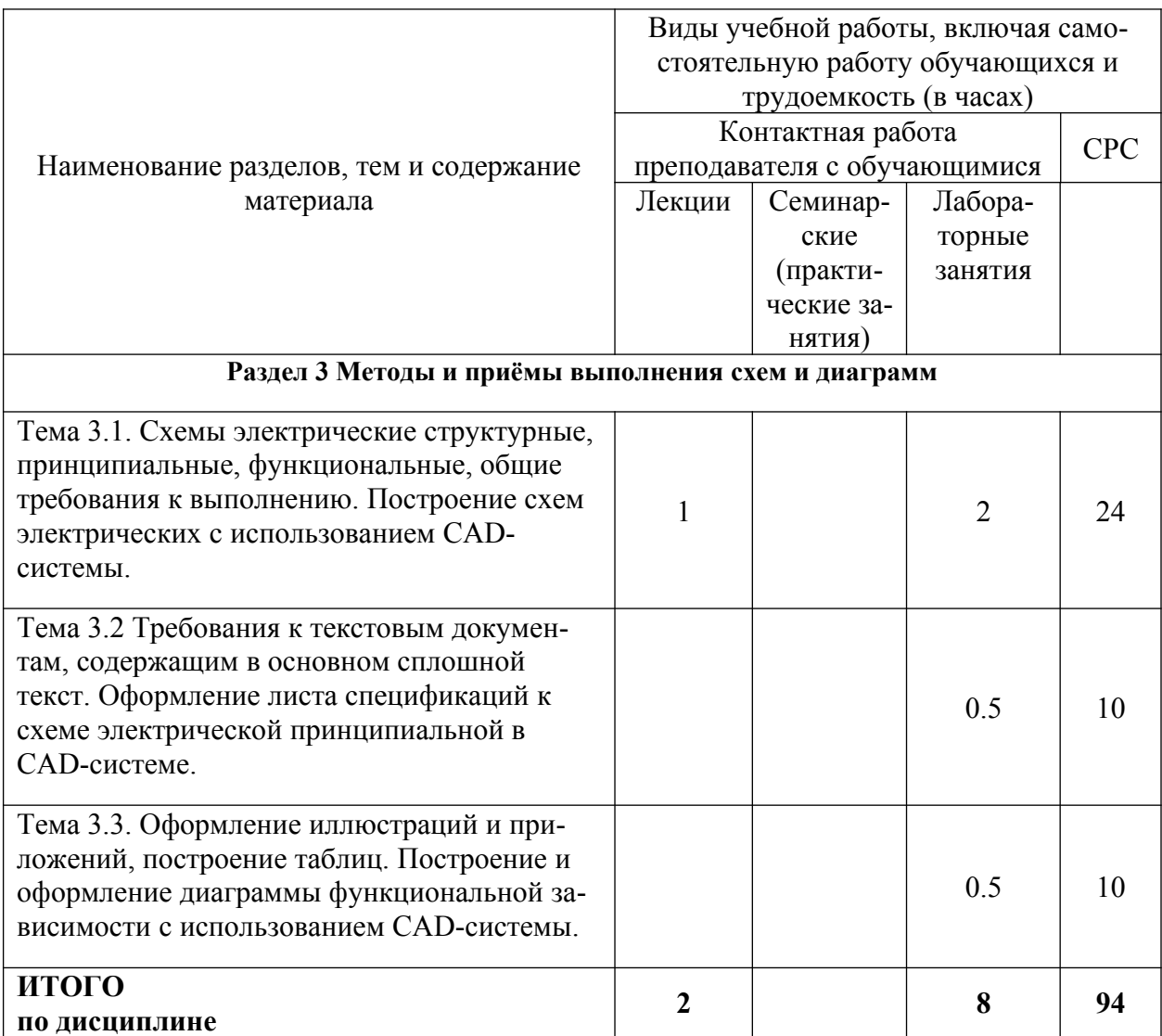

### 6 Внеаудиторная самостоятельная работа обучающихся по дисциплине (модулю)

При планировании самостоятельной работы студенту рекомендуется руководствоваться следующим распределением часов на самостоятельную работу (таблица 4):

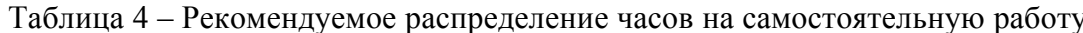

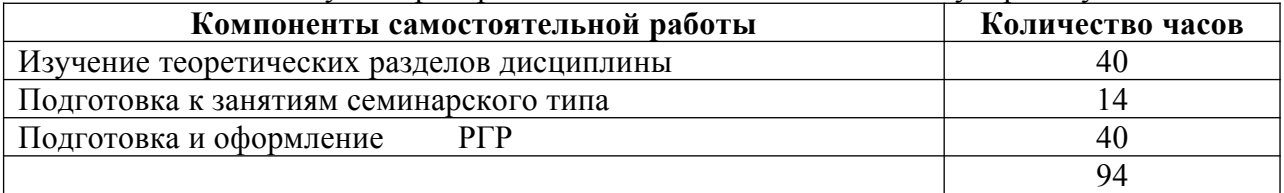

## 7 Оценочные средства для проведения текущего контроля и промежуточной аттестации обучающихся по дисциплине (модулю)

Фонд оценочных средств для проведения текущего контроля успеваемости и промежуточной аттестации представлен в Приложении 1.

Полный комплект контрольных заданий или иных материалов, необходимых для оценивания результатов обучения по дисциплине (модулю), практике хранится на кафедре-разработчике в бумажном и электронном виде.

## **8 Учебно-методическое и информационное обеспечение дисциплины (модуля)**

## 8.1 **Основная литература**

- 1. Лагерь, А.И. Инженерная графика : учебник для вузов / А. И. Лагерь. 4-е изд., перераб. и доп. - М.: Высшая школа, 2006; 2003. - 335с.
- 2. Чекмарев, А.А. Инженерная графика : учебник для вузов немашиностроит.спец. / А. А. Чекмарев. – 7-е изд., стер., 6-е изд., стер., 5-е изд., 4-е изд., стер., 3-е изд., стер. - М.: Высшая школа, 2007; 2005; 2004; 2003; 2002; 2000; 1998. - 365с.
- 3. Зеленый,П. В.Инженерная графика. Практикум [Электронный ресурс] : учебное пособие / П.В. Зеленый, Е.И. Белякова; Под ред. П.В. Зеленого. - М.: ИНФРА-М; Мн.: Нов. знание, 2012. - 303 с. // ZNANIUM.COM : электронно-библиотечная система. – Режим доступа: http://www.znanium.com/catalog.php, ограниченный. – Загл. с экрана.

## **8.2 Дополнительная литература**

- 1. Александров, К.К. Электрические чертежи и схемы. / К.К. Александров, Е.Г. Кузьмина. – производственное изд. – М.: Энергоатомиздат, 1990. – 288с.
- 2. Березина, Н. А. Инженерная графика [Электронный ресурс] : учебное пособие / Н.А. Березина. - М.: Альфа-М: ИНФРА-М, 2014. – 272 с. // ZNANIUM.COM : электроннобиблиотечная система. – Режим доступа: http://www.znanium.com/catalog.php, ограниченный. – Загл. с экрана.
- 3. Дегтярев, В.М. Инженерная и компьютерная графика : учебник для студ.вузов, обучающихся по техническим направлениям / В. М. Дегтярев, В. П. Затыльникова. – 2-е изд., испр. - М.: Академия, 2011. - 239с.

### **8.3 Методические указания для студентов по освоению дисциплины**

- 1. Золотарева, С.В. Начертательная геометрия : учебное пособие / С.В. Золотарева. Комсомольск-на-Амуре: ФГБОУ ВО «КнАГТУ» , 2017. – 92 с.
- 2. Золотарева, С.В. Инженерная графика: учебное пособие / С.В. Золотарева. Комсомольск-на-Амуре: ФГБОУ ВО «КнАГУ» 2017 – 83 с.
- 3. Методические указания к выполнению задания по проекционному черчению по теме «Изображения: виды, разрезы, сечения»/ Cост.: Л.С. Кравцова. – Комсомольскна-Амуре: ГОУВПО «КнАГТУ», 2014. – 20 с.

## **8.4 Современные профессиональные базы данных и информационные справочные системы, используемые при осуществлении образовательного процесса по дисциплине**

- 1 Электронно-библиотечная система ZNANIUM.COM. Договор ЕП 44 № 003/10 эбс ИКЗ 191272700076927030100100120016311000 от 17 апреля 2019 г.
- 2 Электронно-библиотечная система IPRbooks. Лицензионный договор № ЕП44 № 001/9 на предоставление доступа к электронно-библиотечной системе IPRbooks ИКЗ 191272700076927030100100090016311000 от 27 марта 2019г.

3 Электронно-библиотечная система eLIBRARY.RU. Договор № ЕП 44 № 004/13 на оказание услуг доступа к электронным изданиям ИКЗ 191272700076927030100100150016311000 от 15 апреля 2019 г.

## **8.5 Перечень ресурсов информационно-телекоммуникационной сети «Интернет», необходимых для освоения дисциплины (модуля)**

1. Ведущий российский информационный ресурс, посвященный автоматизации инженерной деятельности, САПР: http://isicad.ru

2. Журнал «Системы автоматизированного проектирования»: **<http://sapr-journal.ru/>**

## 8.6 **Лицензионное и свободно распространяемое программное обеспечение, используемое при осуществлении образовательного процесса по дисциплине**

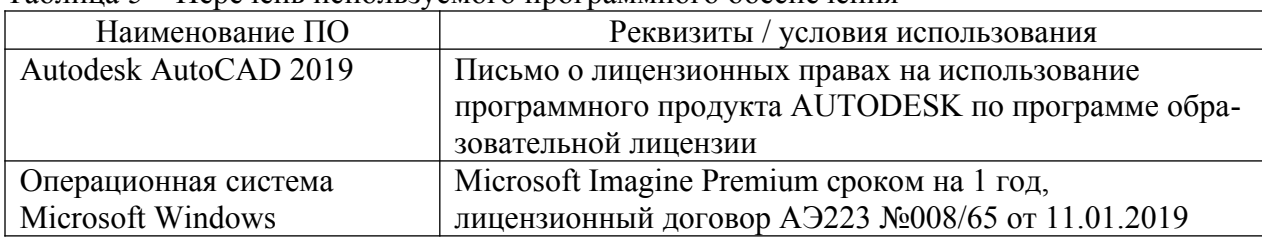

Таблица 5 – Перечень используемого программного обеспечения

## **9 Организационно-педагогические условия**

Организация образовательного процесса регламентируется учебным планом и расписанием учебных занятий. Язык обучения (преподавания) — русский. Для всех видов аудиторных занятий академический час устанавливается продолжительностью 45 минут.

При формировании своей индивидуальной образовательной траектории обучающийся имеет право на перезачет соответствующих дисциплин и профессиональных модулей, освоенных в процессе предшествующего обучения, который освобождает обучающегося от необходимости их повторного освоения.

### **9.1 Образовательные технологии**

Учебный процесс при преподавании курса основывается на использовании традиционных, инновационных и информационных образовательных технологий. Традиционные образовательные технологии представлены лекциями и семинарскими (практическими) занятиями. Инновационные образовательные технологии используются в виде широкого применения активных и интерактивных форм проведения занятий. Информационные образовательные технологии реализуются путем активизации самостоятельной работы студентов в информационной образовательной среде.

#### **9.2 Занятия лекционного типа**

Лекционный курс предполагает систематизированное изложение основных вопросов учебного плана.

На первой лекции лектор обязан предупредить студентов, применительно к какому базовому учебнику (учебникам, учебным пособиям) будет прочитан курс.

Лекционный курс должен давать наибольший объем информации и обеспечивать более глубокое понимание учебных вопросов при значительно меньшей затрате времени, чем это требуется большинству студентов на самостоятельное изучение материала.

#### **9.3 Занятия семинарского типа**

Семинарские занятия представляют собой детализацию лекционного теоретического материала, проводятся в целях закрепления курса и охватывают все основные разделы.

Основной формой проведения семинаров является обсуждение наиболее проблемных и сложных вопросов по отдельным темам, а также разбор примеров и ситуаций в аудиторных условиях. В обязанности преподавателя входят: оказание методической помощи и консультирование студентов по соответствующим темам курса.

Активность на семинарских занятиях оценивается по следующим критериям:

ответы на вопросы, предлагаемые преподавателем;

участие в дискуссиях;

выполнение проектных и иных заданий;

ассистирование преподавателю в проведении занятий.

Ответ должен быть аргументированным, развернутым, не односложным, содержать ссылки на источники.

Доклады и оппонирование докладов проверяют степень владения теоретическим материалом, а также корректность и строгость рассуждений.

Оценивание заданий, выполненных на семинарском занятии, входит в накопленную оценку.

#### **9.4 Самостоятельная работа обучающихся по дисциплине (модулю)**

Самостоятельная работа студентов – это процесс активного, целенаправленного приобретения студентом новых знаний, умений без непосредственного участия преподавателя, характеризующийся предметной направленностью, эффективным контролем и оценкой результатов деятельности обучающегося.

Цели самостоятельной работы:

 систематизация и закрепление полученных теоретических знаний и практических умений студентов;

углубление и расширение теоретических знаний;

 формирование умений использовать нормативную и справочную документацию, специальную литературу;

 развитие познавательных способностей, активности студентов, ответственности и организованности;

 формирование самостоятельности мышления, творческой инициативы, способностей к саморазвитию, самосовершенствованию и самореализации;

развитие исследовательских умений и академических навыков.

Самостоятельная работа может осуществляться индивидуально или группами студентов в зависимости от цели, объема, уровня сложности, конкретной тематики.

Технология организации самостоятельной работы студентов включает использование информационных и материально-технических ресурсов университета.

Контроль результатов внеаудиторной самостоятельной работы студентов может проходить в письменной, устной или смешанной форме.

Студенты должны подходить к самостоятельной работе как к наиважнейшему средству закрепления и развития теоретических знаний, выработке единства взглядов на отдельные вопросы курса, приобретения определенных навыков и использования профессиональной литературы.

#### **9.5 Методические указания для обучающихся по освоению дисциплины**

При изучении дисциплины обучающимся целесообразно выполнять следующие рекомендации:

1. Изучение учебной дисциплины должно вестись систематически.

2. После изучения какого-либо раздела по учебнику или конспектным материалам рекомендуется по памяти воспроизвести основные термины, определения, понятия раздела.

3. Особое внимание следует уделить выполнению отчетов по практическим занятиям и индивидуальным комплексным заданиям на самостоятельную работу.

4. Вся тематика вопросов, изучаемых самостоятельно, задается на лекциях преподавателем. Им же даются источники (в первую очередь вновь изданные в периодической научной литературе) для более детального понимания вопросов, озвученных на лекции.

При самостоятельной проработке курса обучающиеся должны:

просматривать основные определения и факты;

 повторить законспектированный на лекционном занятии материал и дополнить его с учетом рекомендованной по данной теме литературы;

 изучить рекомендованную литературу, составлять тезисы, аннотации и конспекты наиболее важных моментов;

самостоятельно выполнять задания, аналогичные предлагаемым на занятиях;

использовать для самопроверки материалы фонда оценочных средств.

### **Методические указания по самостоятельной работе над изучаемым материалом и при подготовке к практическим занятиям**

Начинать надо с изучения рекомендованной литературы. Необходимо помнить, что на лекции обычно рассматривается не весь материал, а только его часть. Остальная его часть восполняется в процессе самостоятельной работы. В связи с этим работа с рекомендованной литературой обязательна. Особое внимание при этом необходимо обратить на содержание основных положений и выводов, объяснение явлений и фактов, уяснение практического приложения рассматриваемых теоретических вопросов. В процессе этой работы необходимо стремиться понять и запомнить основные положения рассматриваемого материала, примеры, поясняющие его, а также разобраться в иллюстративном материале… и т.д.

### 10 **Описание материально-технического обеспечения, необходимого для осуществления образовательного процесса по дисциплине (модулю)**

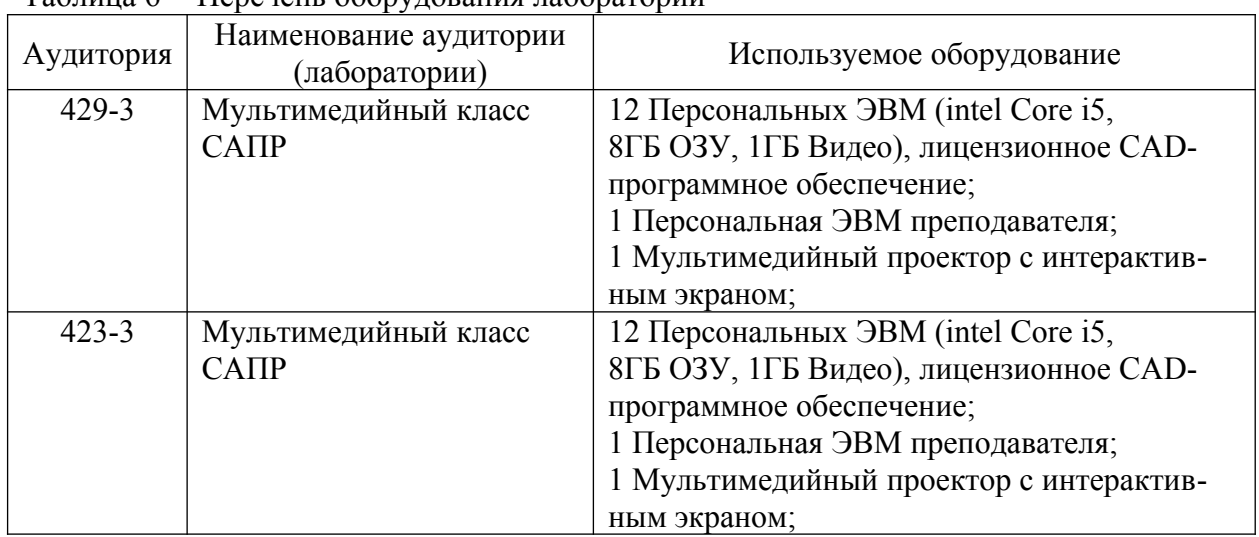

### **10.1 Учебно-лабораторное оборудование**

Таблица 6 – Перечень оборудования лаборатории

#### **10.2 Технические и электронные средства обучения**

#### **Лабораторные занятия**

Для лабораторных занятий используется аудитории №423-3, 429-3, оснащенные оборудованием, указанным в табл. 8:

#### **Самостоятельная работа***.*

Помещения для самостоятельной работы оснащены компьютерной техникой с возможностью подключения к сети «Интернет» и доступом к электронной информационно-образовательной среде КнАГУ:

- читальный зал НТБ КнАГУ;

- компьютерные классы (ауд. 423, 429 корпус № 3).

#### 11 **Иные сведения**

#### **Методические рекомендации по обучению лиц с ограниченными возможностями здоровья и инвалидов**

Освоение дисциплины обучающимися с ограниченными возможностями здоровья может быть организовано как совместно с другими обучающимися, так и в отдельных группах. Предполагаются специальные условия для получения образования обучающимися с ограниченными возможностями здоровья.

Профессорско-педагогический состав знакомится с психолого-физиологическими особенностями обучающихся инвалидов и лиц с ограниченными возможностями здоровья, индивидуальными программами реабилитации инвалидов (при наличии). При необходимости осуществляется дополнительная поддержка преподавания тьюторами, психологами, социальными работниками, прошедшими подготовку ассистентами.

В соответствии с методическими рекомендациями Минобрнауки РФ (утв. 8 апреля 2014 г. N АК-44/05вн) в курсе предполагается использовать социально-активные и рефлексивные методы обучения, технологии социокультурной реабилитации с целью оказания помощи в установлении полноценных межличностных отношений с другими студентами, создании комфортного психологического климата в студенческой группе. Подбор и разработка учебных материалов производятся с учетом предоставления материала в различных формах: аудиальной, визуальной, с использованием специальных технических средств и информационных систем.

Освоение дисциплины лицами с ОВЗ осуществляется с использованием средств обучения общего и специального назначения (персонального и коллективного использования). Материально-техническое обеспечение предусматривает приспособление аудиторий к нуждам лиц с ОВЗ.

Форма проведения аттестации для студентов-инвалидов устанавливается с учетом индивидуальных психофизических особенностей. Для студентов с ОВЗ предусматривается доступная форма предоставления заданий оценочных средств, а именно:

 в печатной или электронной форме (для лиц с нарушениями опорно-двигательного аппарата);

 в печатной форме или электронной форме с увеличенным шрифтом и контрастностью (для лиц с нарушениями слуха, речи, зрения);

методом чтения ассистентом задания вслух (для лиц с нарушениями зрения).

Студентам с инвалидностью увеличивается время на подготовку ответов на контрольные вопросы. Для таких студентов предусматривается доступная форма предоставления ответов на задания, а именно:

 письменно на бумаге или набором ответов на компьютере (для лиц с нарушениями слуха, речи);

 выбором ответа из возможных вариантов с использованием услуг ассистента (для лиц с нарушениями опорно-двигательного аппарата);

устно (для лиц с нарушениями зрения, опорно-двигательного аппарата).

При необходимости для обучающихся с инвалидностью процедура оценивания результатов обучения может проводиться в несколько этапов.

Приложение 1

# **ФОНД ОЦЕНОЧНЫХ СРЕДСТВ[2](#page-12-0) по дисциплине**

# **Инженерная компьютерная графика**

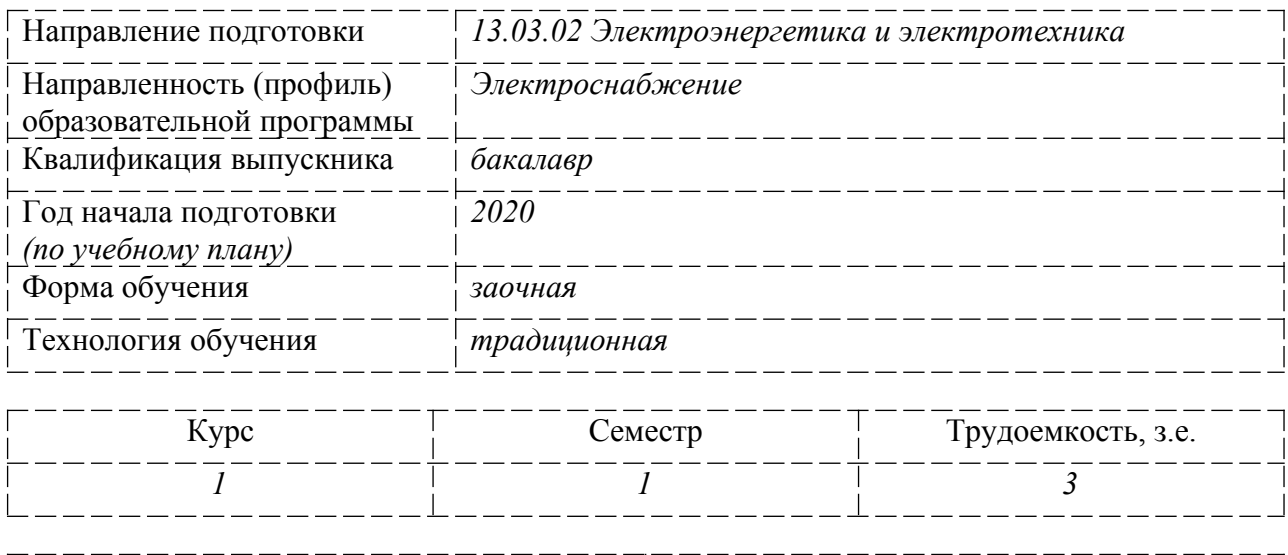

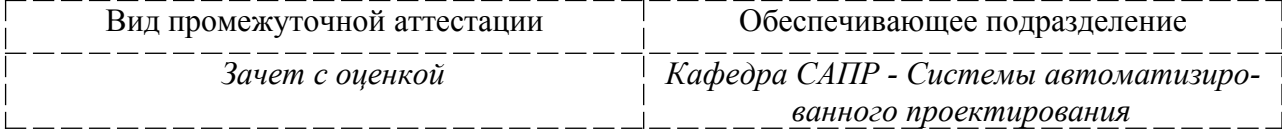

<span id="page-12-0"></span><sup>2</sup> В данном приложении представлены типовые оценочные средства. Полный комплект оценочных средств, включающий все варианты заданий (тестов, контрольных работ и др.), предлагаемых обучающемуся, хранится на кафедре в бумажном и электронном виде.

## 1 Перечень планируемых результатов обучения по дисциплине (модулю), соотнесенных с планируемыми результатами образовательной программы

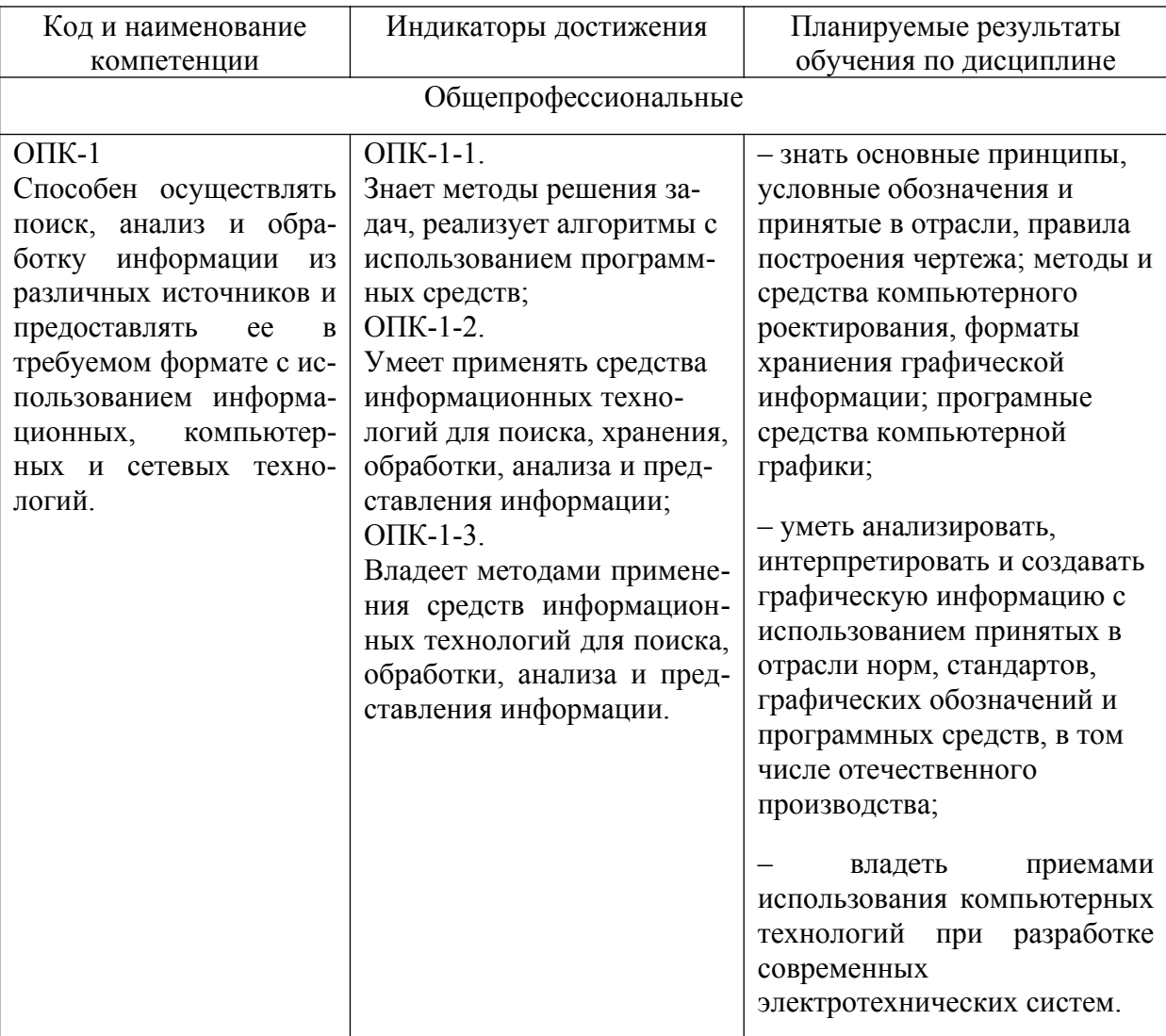

Таблица 1 - Компетенции и индикаторы их достижения

Таблица 2 - Паспорт фонда оценочных средств

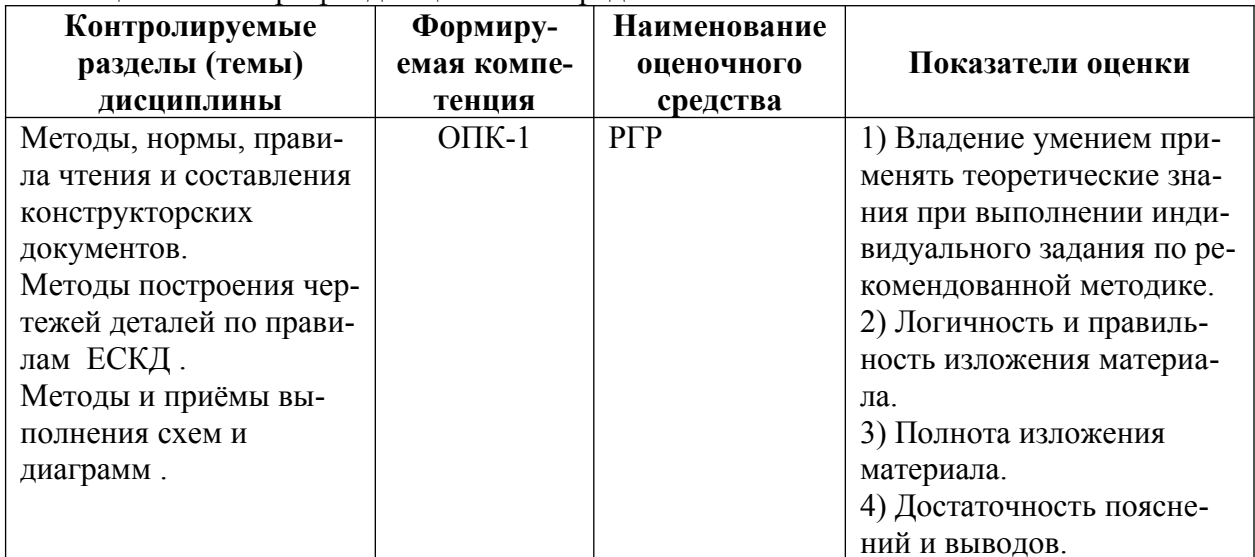

## **2 Методические материалы, определяющие процедуры оценивания знаний, умений, навыков и (или) опыта деятельности, характеризующие процесс формирования компетенций**

Методические материалы, определяющие процедуры оценивания знаний, умений, навыков и (или) опыта деятельности, представлены в виде технологической карты дисциплины (таблица 3).

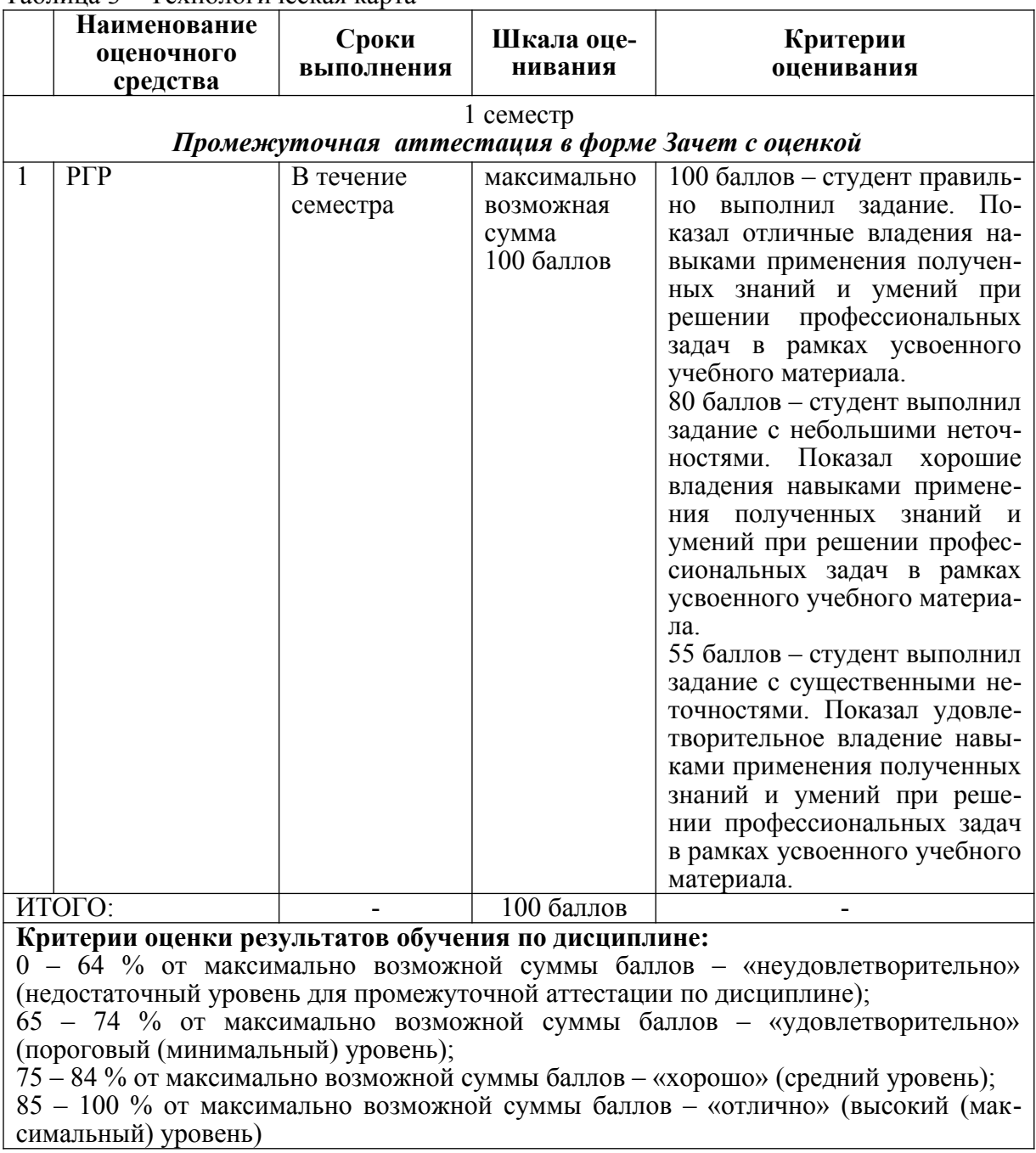

Таблица 3 – Технологическая карта

- **3 Типовые контрольные задания или иные материалы, необходимые для оценки знаний, умений, навыков и (или) опыта деятельности, характеризующие процесс формирования компетенций в ходе освоения образовательной программы**
- **3.1 Задания для текущего контроля успеваемости**

## **Примеры заданий для Расчетно-графической работы**

## **ЗАДАЧА 1. Построение плоских моделей осесимметричных деталей.**

По индивидуальному варианту задания требуется выполнить в CAD-системе плоские модели двух деталей, образованных поверхностями вращения, имеющих коническое отверстие (деталь типа втулки) и наружный конус (деталь типа вала).

## **Варианты задания**

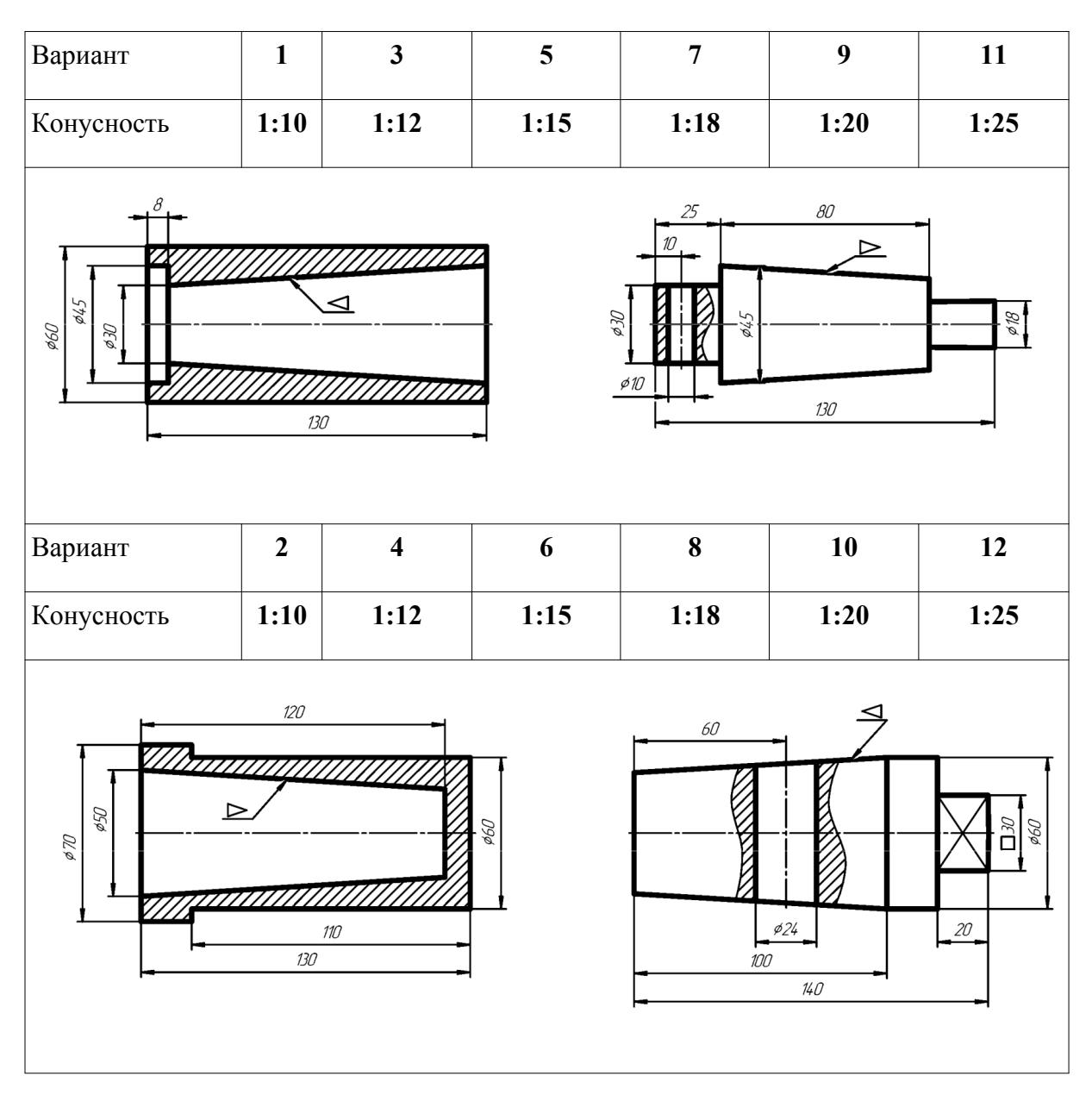

## **Задача 2. ПОСТРОЕНИЕ МАССИВОВ ЭЛЕМЕНТОВ**

По индивидуальному варианту задания требуется построить в CAD-системе контур детали и нанести размеры.

## **Варианты задания**

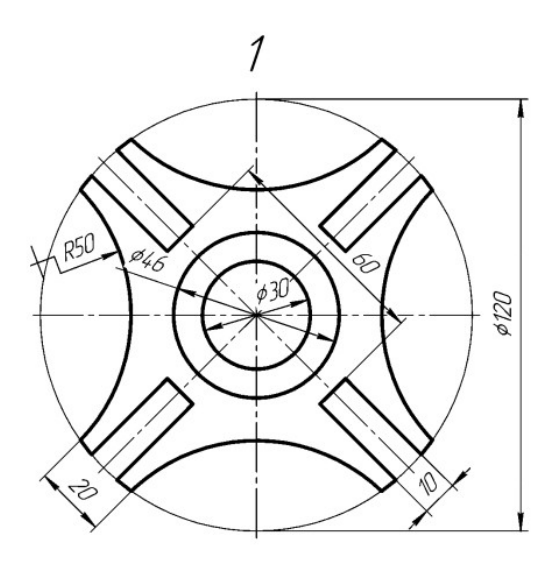

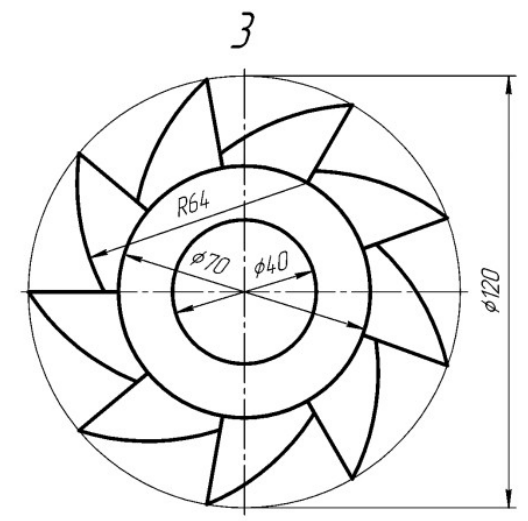

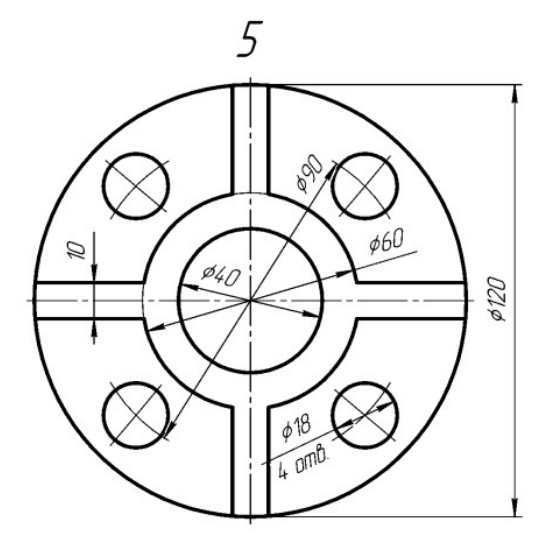

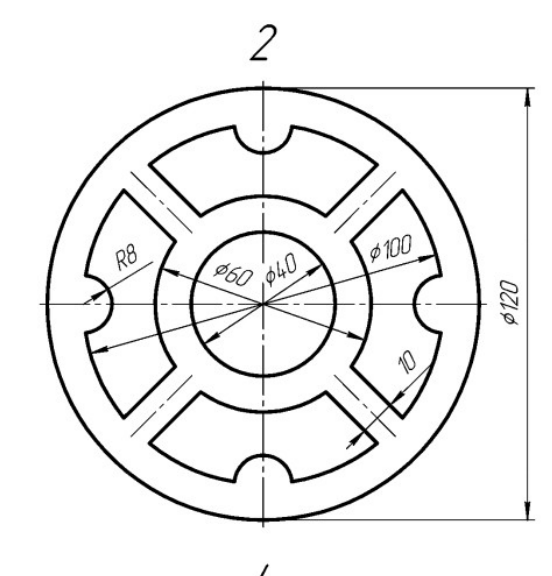

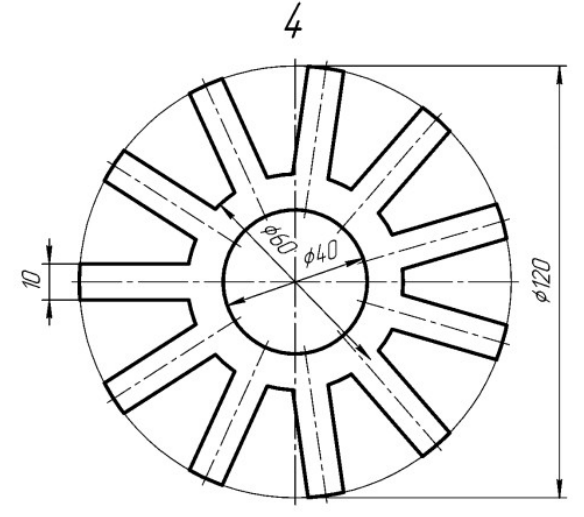

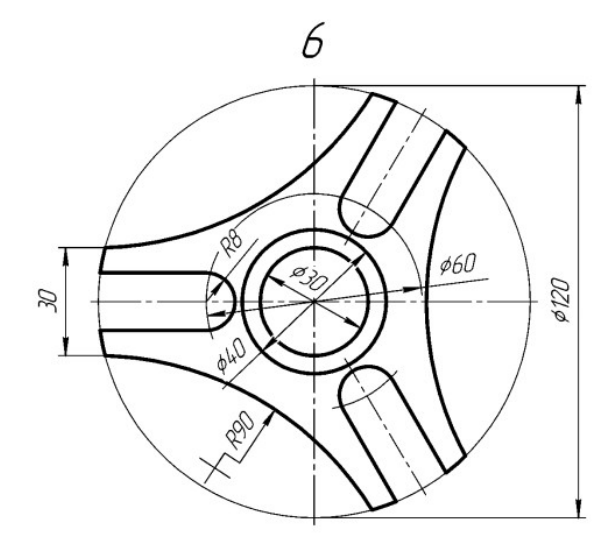

17

### **Задание 3. Построение третьего вида по двум данным. Выполнение простого разреза и сечения в CAD-системе**

По индивидуальному номеру варианта в CAD-системе требуется построить третий вид по двум данным, выполнить простой вертикальный разрез, построить горизонтальное сечение поперек ребер жесткости. Примеры вариантов задания представлены на рис. [1](#page-17-0). Образец выполненного и оформленного задания приведен на рис. 2

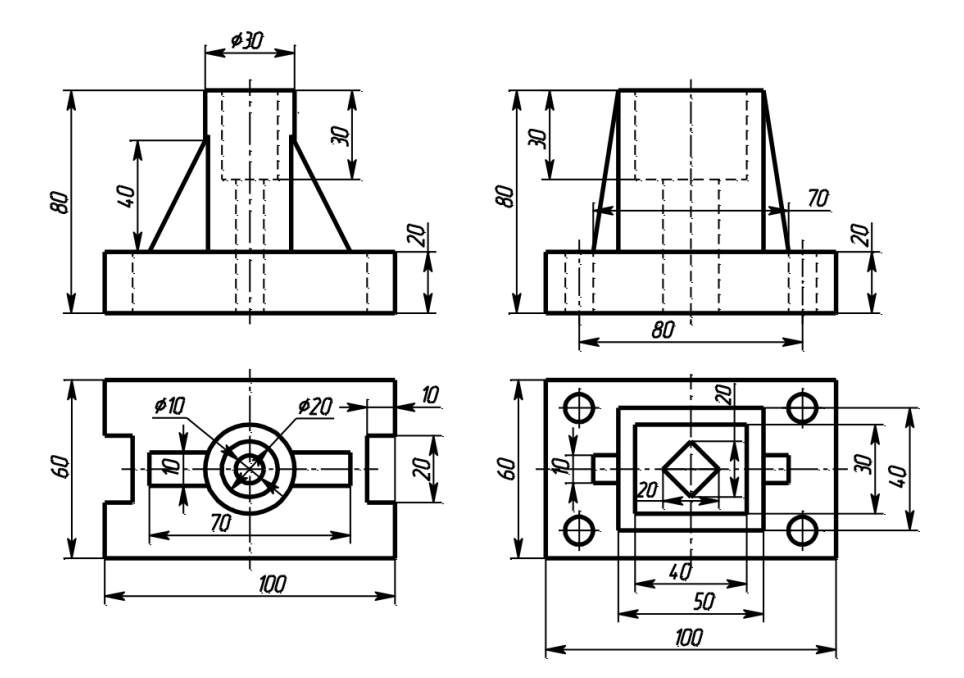

<span id="page-17-0"></span>Рисунок 1. Примеры вариантов Задания 3 .

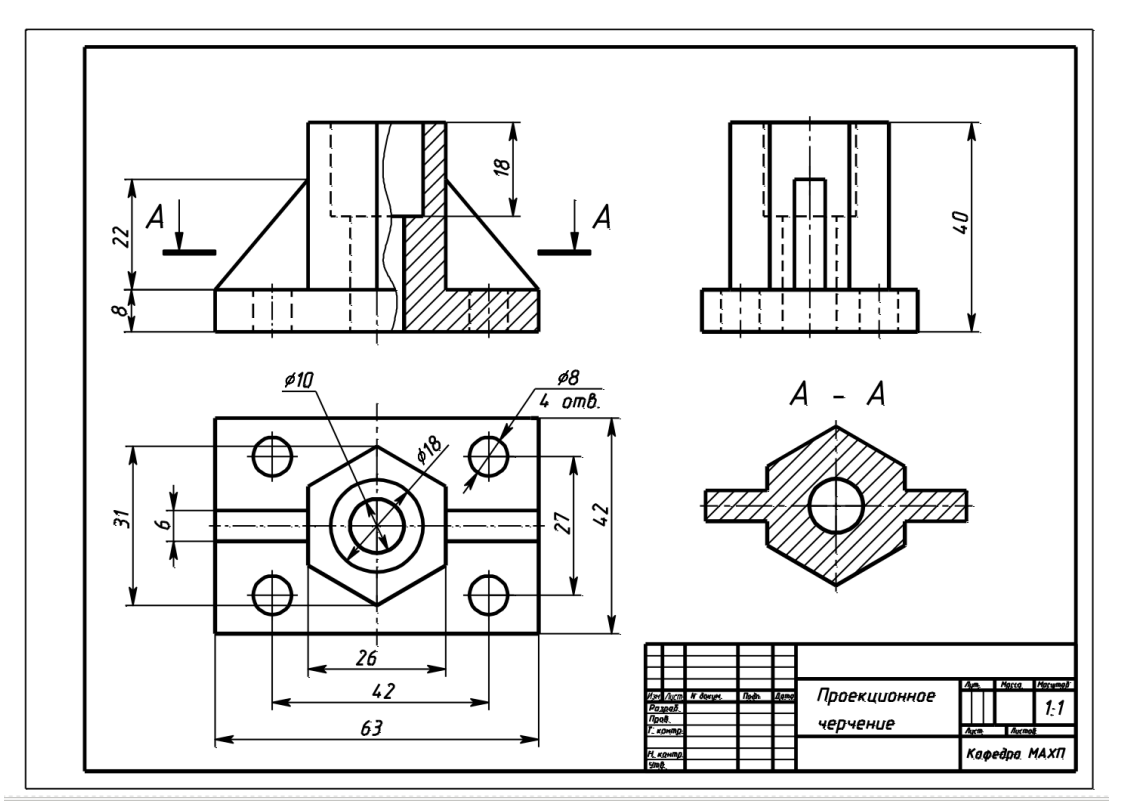

Рисунок 2. Образец выполненного и оформленного Задания 3.

#### **Задание 4. Схемы электрические структурные, функциональные.**

По предложенным вариантам выполнить схему электрическую структурную, функциональную. При выполнении задания руководствоваться правилами выполнения и оформления схем электрических структурных, функциональных по ГОСТ 2.701-84, 2.702-75, 2.709-82, 2.710-81.

В вариантах заданий все устройства, функциональные группы и элементы схем заданы окружностями, которые нужно заменить на условные графические обозначения (УГО) из ГОСТ 2.737-68.

Образец выполнения и оформления задания приведен на рис. [3](#page-18-0).

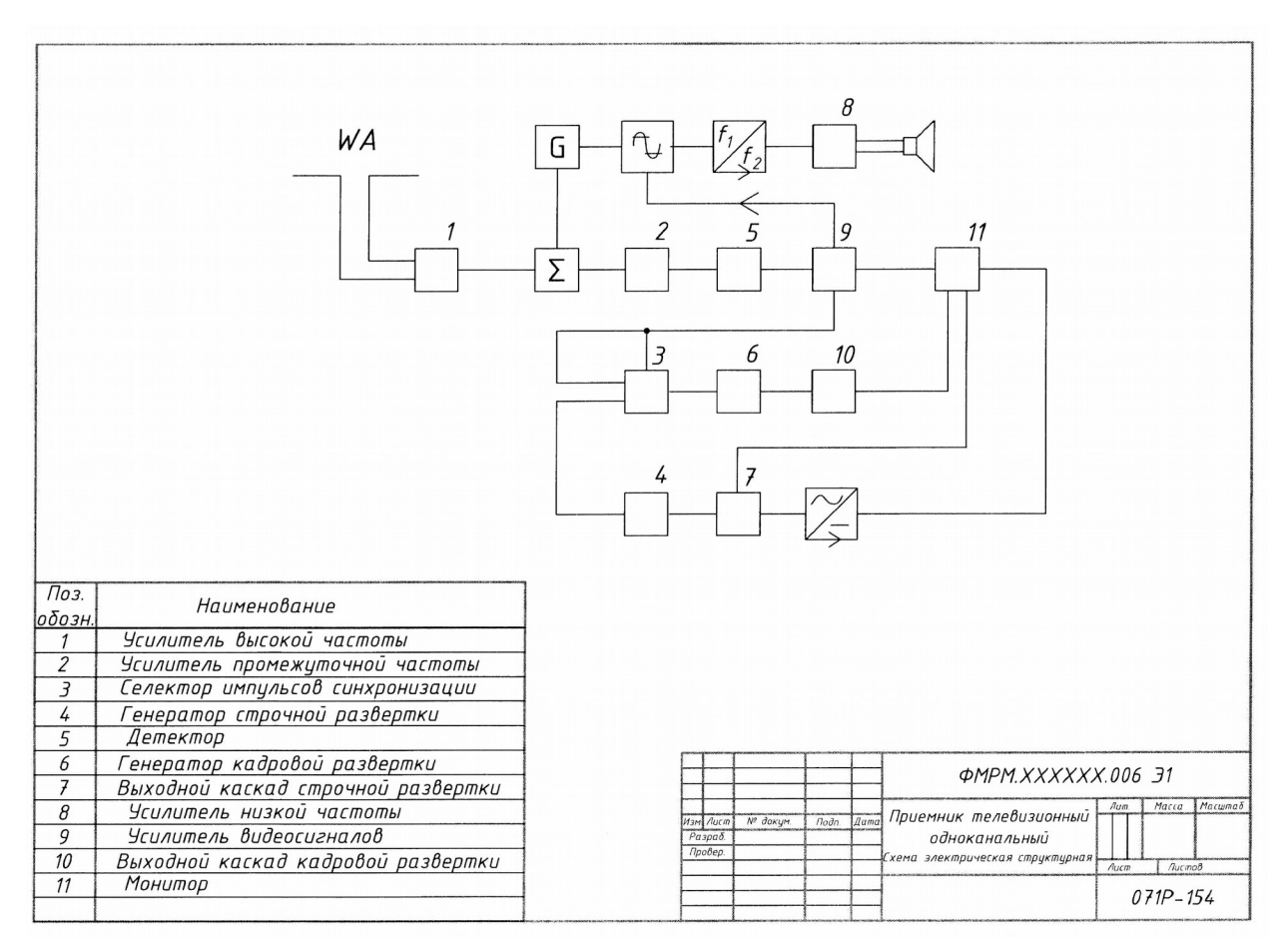

<span id="page-18-0"></span>Рисунок 3. Образец выполнения задания «Схемы электрические структурные, функциональные»

## **Примеры вариантов задания «Схемы электрические структурные, функциональные»**

## **Вариант 1.**

Схема электрическая функциональная Наименование изделия: *Регулятор*

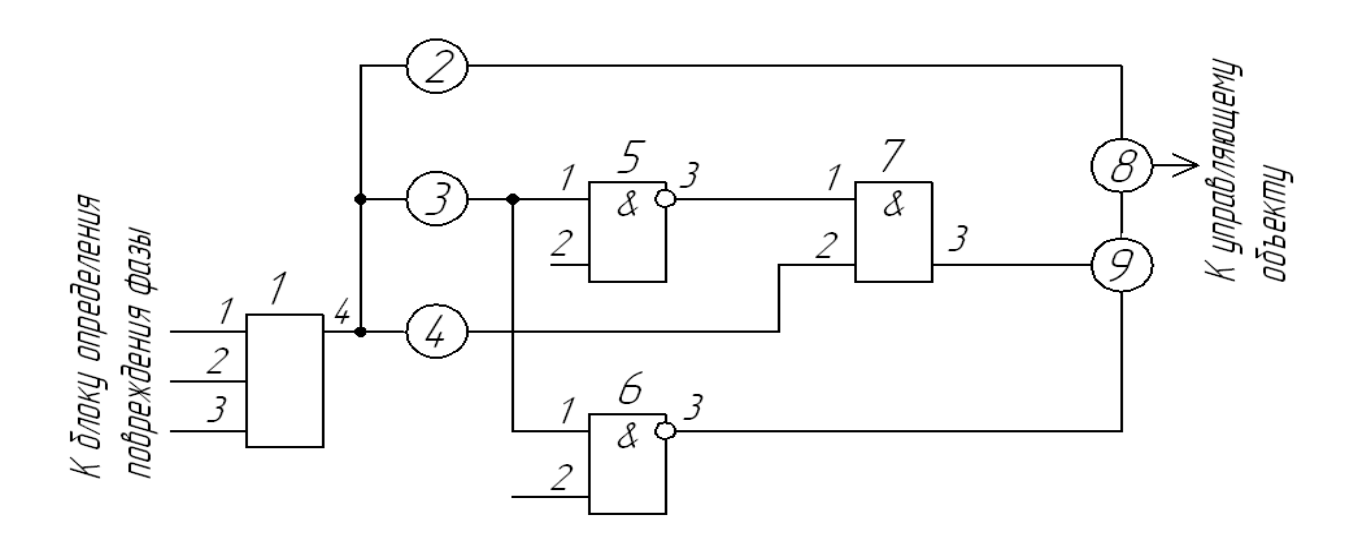

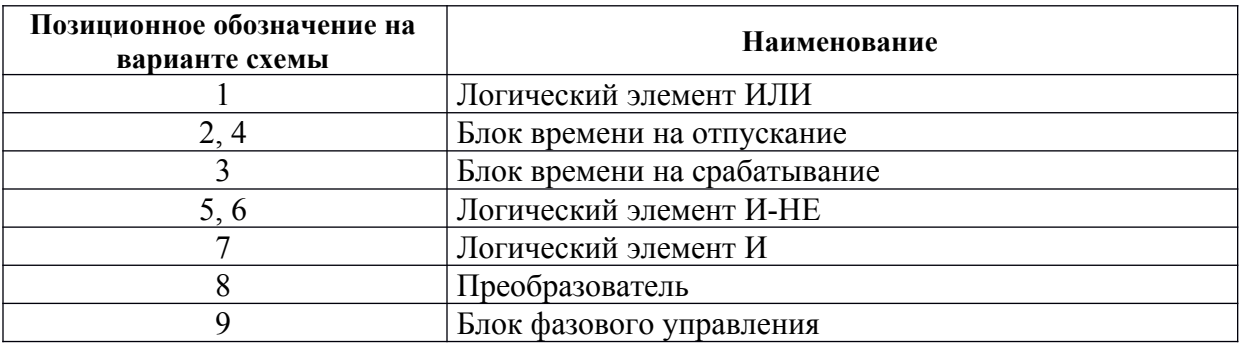

## **Вариант 2**

Схема электрическая структурная Наименование изделия: *Передающая система цветного телевидения*

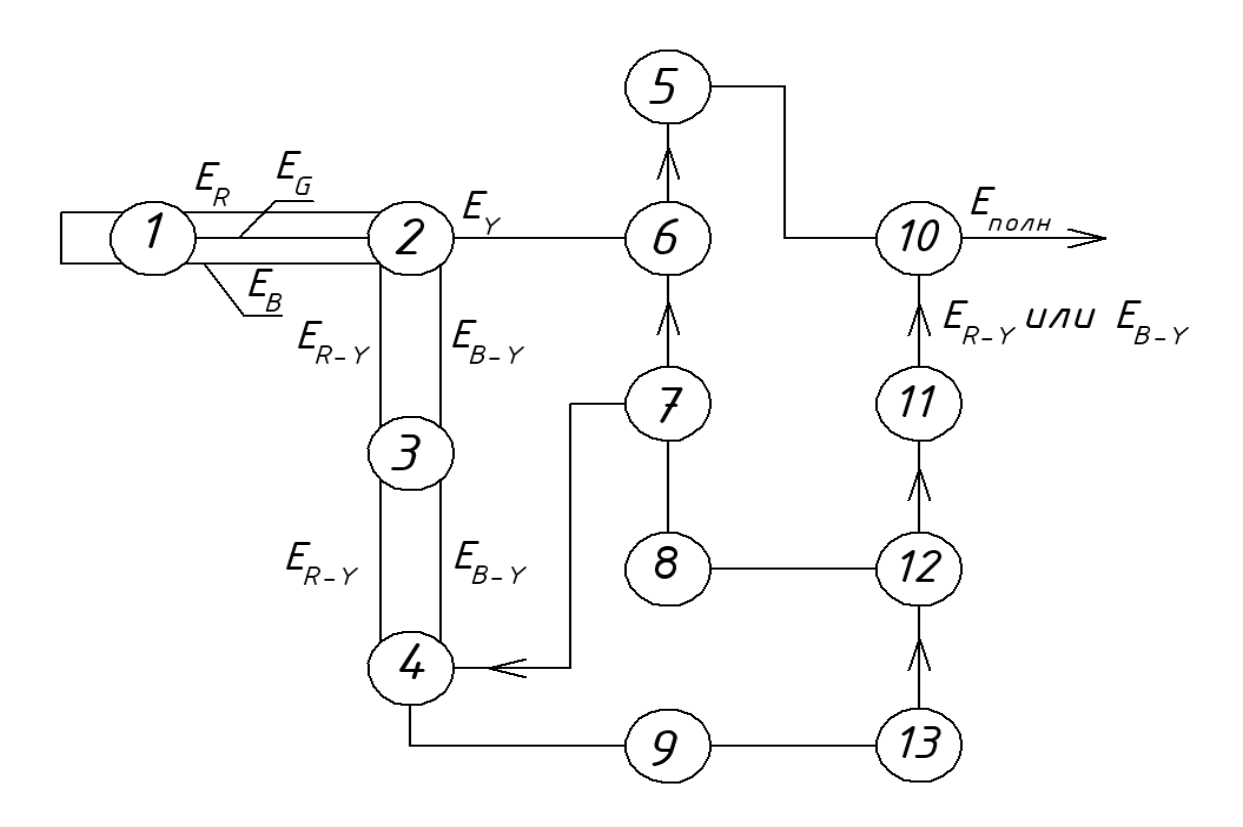

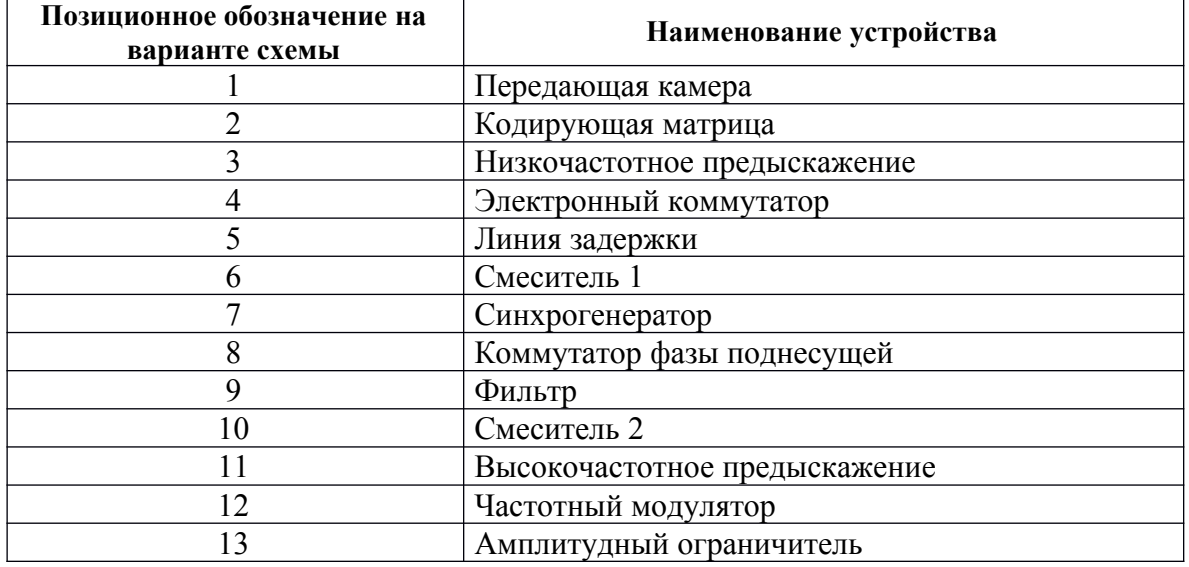

#### Задание 5. Схемы электрические принципиальные.

По предложенным вариантам выполнить схему электрическую принципиальную. При выполнении задания руководствоваться правилами выполнения и оформления электрических схем ГОСТ 2.701-84, 2.702-75, 2.709-82, 2.710-81.

В вариантах заданий все устройства, функциональные группы и элементы схем заданы прямоугольниками, которые необходимо заменить на условные графические обозначения (УГО) элементов. Технические данные элементов и наименования устройств, функциональных групп приведены в вариантах заданий.

Характеристики входных и выходных цепей (в виде текстовых наименований, например, «Вход», «Смещение», «Корпус», «Uвх», «Выход» и другие), а также их параметры (в виде цифровых значений, например,  $\kappa$ +9 В», «~220 В» и другие) занести в графу «Цепь» таблицы выводов (рис. 4)

| Конт.                    | Цепь         | 01       |
|--------------------------|--------------|----------|
|                          | $Unum + 12B$ | $\infty$ |
| $\overline{\mathcal{Z}}$ | Выход 1      |          |
|                          | Выход 2      |          |
|                          | 0 B          |          |
| 5                        | Kopnyc       |          |
| 15                       | 40           |          |

<span id="page-21-0"></span>Рисунок 4. Пример оформления таблицы выводов.

Данные об элементах оформить в виде таблицы перечня элементов (рис. 3) на отдельном листе формате А4, с основной надписью по ГОСТ 2.104-68 (форма 2 для первого листа, форма 2а – для последующих). Образец выполненного и оформленного задания приведен на рис..

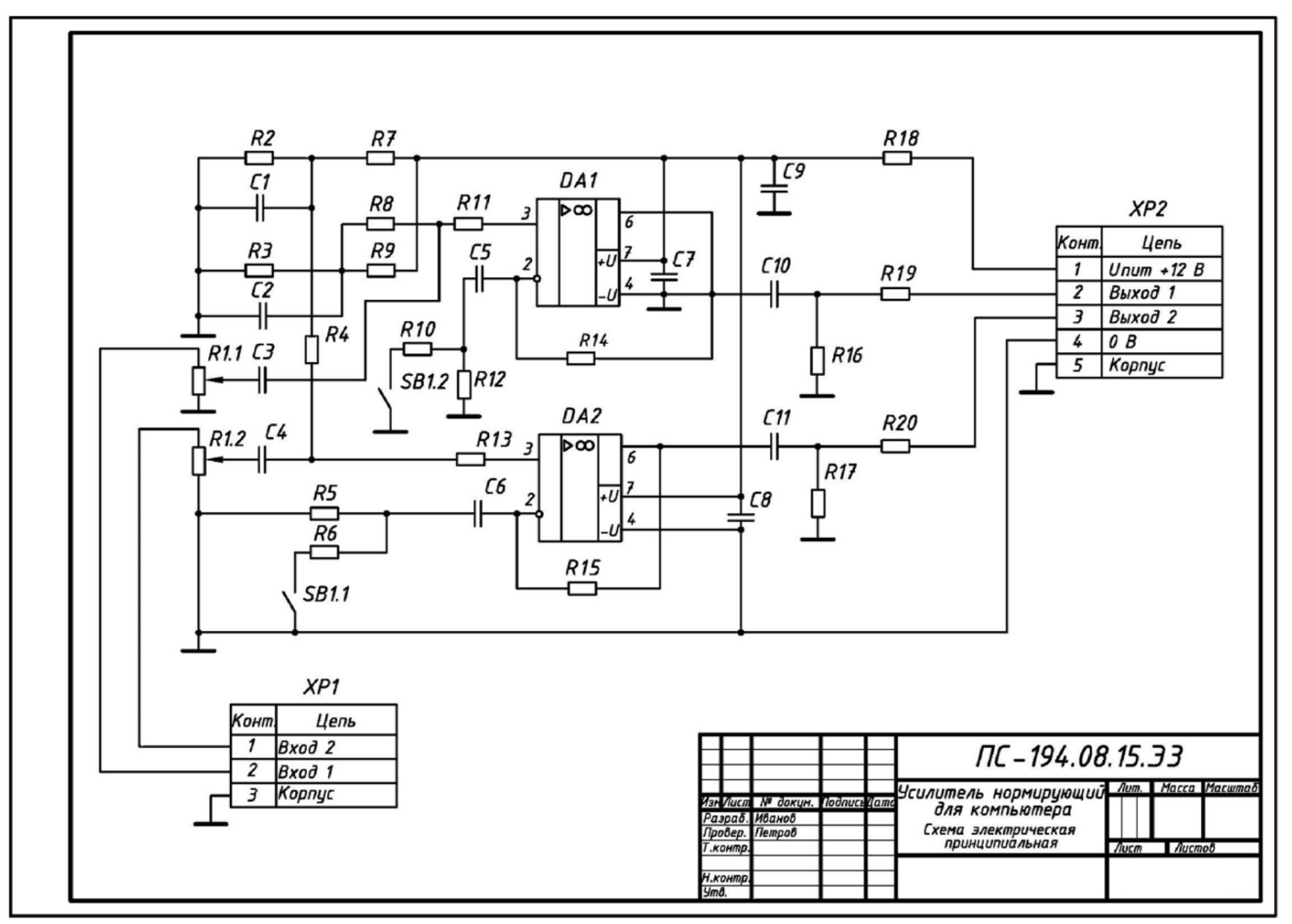

<span id="page-22-0"></span>Рисунок 5. Образец выполнения и оформления задания «Схемы электрические принципиальные»

| Конденсаторы<br>К50-16-50В-47 МКФ<br>К50-16-63В-0,33 мкФ<br>К50-16-50В-47 МКФ<br>$KM - 56 - H90 - 0,1$ MK $\Phi$<br>К50-6-50В-2200 мкФ<br>$K50 - 16 - 50B - 47$ MK $\Phi$<br>Микросхемы<br>DA 1,DA2 KP 140УД 18<br>Резисторы<br>МЛТ-0,125-50 кОм<br>МЛТ-0,125-6,8 кОм<br>МЛТ-0,125-330 кОм<br>МЛТ-0,125-33 кОм | $\overline{\mathbf{z}}$<br>$\overline{z}$<br>$\overline{\mathbf{z}}$<br>$\overline{z}$<br>1<br>$\overline{\mathbf{z}}$<br>$\overline{z}$<br>1<br>$\overline{\mathbf{z}}$<br>1<br>$\overline{\mathbf{z}}$ | К157УД2, К157УДЗ<br>или двумя К1579Д1<br>Переменный,<br>сдвоенный 22…50 кОм |
|----------------------------------------------------------------------------------------------------|----------------------------------------------------------------------------------------------------|-----------------------------------------------------------------------------|
|                                                                                                    |                                                                                                    |                                                                             |
|                                                                                                    |                                                                                                    |                                                                             |
|                                                                                                    |                                                                                                    |                                                                             |
|                                                                                                    |                                                                                                    |                                                                             |
|                                                                                                    |                                                                                                    |                                                                             |
|                                                                                                    |                                                                                                    |                                                                             |
|                                                                                                    |                                                                                                    |                                                                             |
|                                                                                                    |                                                                                                    |                                                                             |
|                                                                                                    |                                                                                                    |                                                                             |
|                                                                                                    |                                                                                                    |                                                                             |
|                                                                                                    |                                                                                                    |                                                                             |
|                                                                                                    |                                                                                                    |                                                                             |
|                                                                                                    |                                                                                                    |                                                                             |
|                                                                                                    |                                                                                                    |                                                                             |
| $MAT-0, 5-1, 6KOM$                                                                                                    |                                                                                                    |                                                                             |
| МЛТ-0,125-6,8 кОм                                                                                                    |                                                                                                    |                                                                             |
| МЛТ-0,125-330 кОм                                                                                                    |                                                                                                    |                                                                             |
| МЛТ-0,125-6,8 кОм                                                                                                    |                                                                                                    |                                                                             |
| $MAT-0, 5-1, 6K$                                                                                                    |                                                                                                    |                                                                             |
| R14, R15 M/IT-0, 125-68 KOM                                                                                                    |                                                                                                    |                                                                             |
| R16, R17 M/IT-0, 125-100 KOM                                                                                                    |                                                                                                    |                                                                             |
| $MAT - 1 - 18$ Om                                                                                                    |                                                                                                    |                                                                             |
|                                                                                                    | $\overline{z}$                                                                                                    |                                                                             |
|                                                                                                    | 1                                                                                                    | Любой малогабарит-<br>ный, сдвоенный                                        |
| ПодписьДато                                                                                                    |                                                                                                    |                                                                             |
|                                                                                                    |                                                                                                    | Лист<br>Листов<br>Лит.                                                      |
|                                                                                                    | $MAT-1-39$ Om<br><b>Выключатель MT 1</b><br>№ докум.<br>Разраб. Иванов                                                                                                    | ПС – 194.08.15.ПЭЗ<br>Усилитель нормирующий<br>Петров<br>для компьютера     |

Рисунок 6. Образец заглавного листа перечня элементов (форма 2) к схеме электрической принципиальной.

| Поз.<br>обознач. | Наименование     | Кол. | Примеч. |
|------------------|------------------|------|---------|
|                  |                  |      |         |
|                  | Разьемы          |      |         |
| XP1              | <b>МРН-ЗШ</b>    | 1    |         |
| XP <sub>2</sub>  | <b>МРН-5Ш</b>    | 1    |         |
|                  |                  |      |         |
|                  |                  |      |         |
|                  |                  |      |         |
|                  |                  |      |         |
|                  |                  |      |         |
|                  |                  |      |         |
|                  |                  |      |         |
|                  |                  |      |         |
|                  |                  |      |         |
|                  |                  |      |         |
|                  |                  |      |         |
|                  |                  |      |         |
|                  |                  |      |         |
|                  |                  |      |         |
|                  |                  |      |         |
|                  |                  |      |         |
|                  |                  |      |         |
|                  |                  |      |         |
|                  |                  |      |         |
|                  |                  |      |         |
|                  |                  |      |         |
|                  |                  |      |         |
|                  |                  |      |         |
|                  |                  |      |         |
|                  | ПС-194.08.15.ПЭЗ |      |         |

Рисунок 7. Образец последующего листа перечня элементов (форма 2а)<br>к схеме электрической принципиальной.

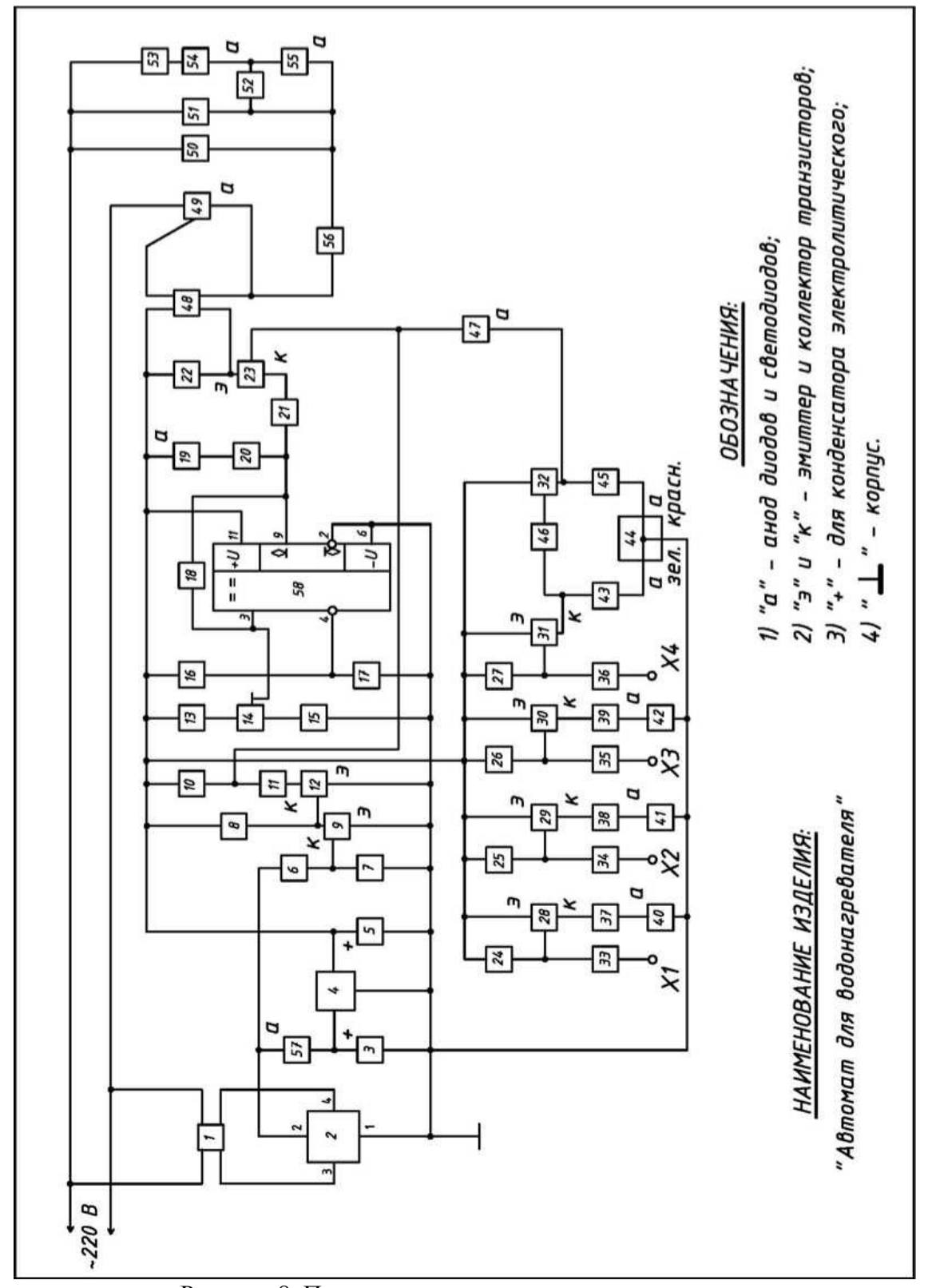

**Пример варианта-заготовки для задания «Схемы электрические принципиальные»**

Рисунок 8. Пример варианта-заготовки для задания «Схемы электрические принципиальные»

| Наименование<br>изделия    | Автомат для водонагревателя                                   |                |  |  |
|----------------------------|---------------------------------------------------------------|----------------|--|--|
| Назначение<br>изделия      | Предназначено для поддержания необходимой температуры<br>воды |                |  |  |
| Позиционные<br>обозначения | Наименование элементов схемы                                  | Кол.           |  |  |
| 1                          | Трансформатор с сердечником                                   | $\mathbf{1}$   |  |  |
| $\overline{2}$             | Мост диодный на одном диоде КД 906А                           | 1              |  |  |
| 3                          | Конденсатор электролитический К50-35                          | 1              |  |  |
| $\overline{4}$             | Микросхема аналоговая КР142ЕН5В                               | 1              |  |  |
| 5                          | Конденсатор К53-16                                            | 1              |  |  |
| 6                          | Резистор МЛТ-12 кОм                                           | 1              |  |  |
| 7                          | Резистор МЛТ-6.2 кОм                                          | 1              |  |  |
| 8                          | Резистор МЛТ-68 кОм                                           | 1              |  |  |
| 9                          | Транзистор КТ315Г                                             | $\mathbf{1}$   |  |  |
| 10, 43, 45                 | Резисторы МЛТ-150 кОм                                         | 3              |  |  |
| 11                         | Резистор МЛТ-18 кОм                                           | 1              |  |  |
| 12                         | Транзистор КТ315Г                                             | 1              |  |  |
| 13                         | Резистор МНТ-2, к кОм                                         | 1              |  |  |
| 74                         | Резистор МЛТ-1 кОм                                            | 1              |  |  |
| 75                         | Резистор МЛТ-3,3 кОм                                          | 1              |  |  |
| 16,17                      | Резисторы МЛТ-2,2 кОм                                         | $\overline{2}$ |  |  |
| 18,20                      | Резистор МЛТ-680 кОм                                          | $\overline{2}$ |  |  |
| 19,55                      | Светодиоды LH3330                                             | $\overline{2}$ |  |  |
| 21                         | Резистор МЛТ-360 кОм                                          | 1              |  |  |
| 22                         | Резистор МЛТ-1,6 кОм                                          | 1              |  |  |
| 23, 28, 29, 30, 31, 32     | Транзистор КТ 361Г                                            | 6              |  |  |
| 24.25.26,27                | Резисторы МЛТ-22 кОм                                          | $\overline{4}$ |  |  |
| 33, 34, 35, 36             | Резисторы МЛТ-10 кОм                                          | $\overline{4}$ |  |  |
| 37, 38, 39                 | Резисторы МЛТ-620 кОм                                         | 3              |  |  |
| 40,41.42                   | Светодиоды LG3330                                             | $\overline{3}$ |  |  |
| 44                         | Блок из 2 светодиодов двухцветных КИПД18Б-М                   | 1              |  |  |
| 46,54                      | Резисторы МЛТ-33 кОм                                          | $\overline{2}$ |  |  |
| 47, 52, 57                 | Диоды КД522А                                                  | $\overline{3}$ |  |  |
| 48                         | Оптрон АО4160А                                                | $\mathbf{1}$   |  |  |
| 49                         | Симистор ТС106-10-4                                           |                |  |  |
| 50,51                      | Элементы нагревательные ЕК1, ЕК2                              | 2              |  |  |
| 53                         | Конденсатор К 73-17                                           |                |  |  |
| 54                         | Резистор МЛТ-33 кОм                                           |                |  |  |
| 56                         | Выключатель аварийный (любой)                                 |                |  |  |
| 58                         | Микросхема аналоговая К554САЗ                                 |                |  |  |

Таблица 1 – Данные для варианта задания «Схемы электрические принципиальные»

## **Задание 6. Построение диаграмм функциональных зависимостей**

По индивидуальному заданию построить линейную диаграмму функциональной зависимости.

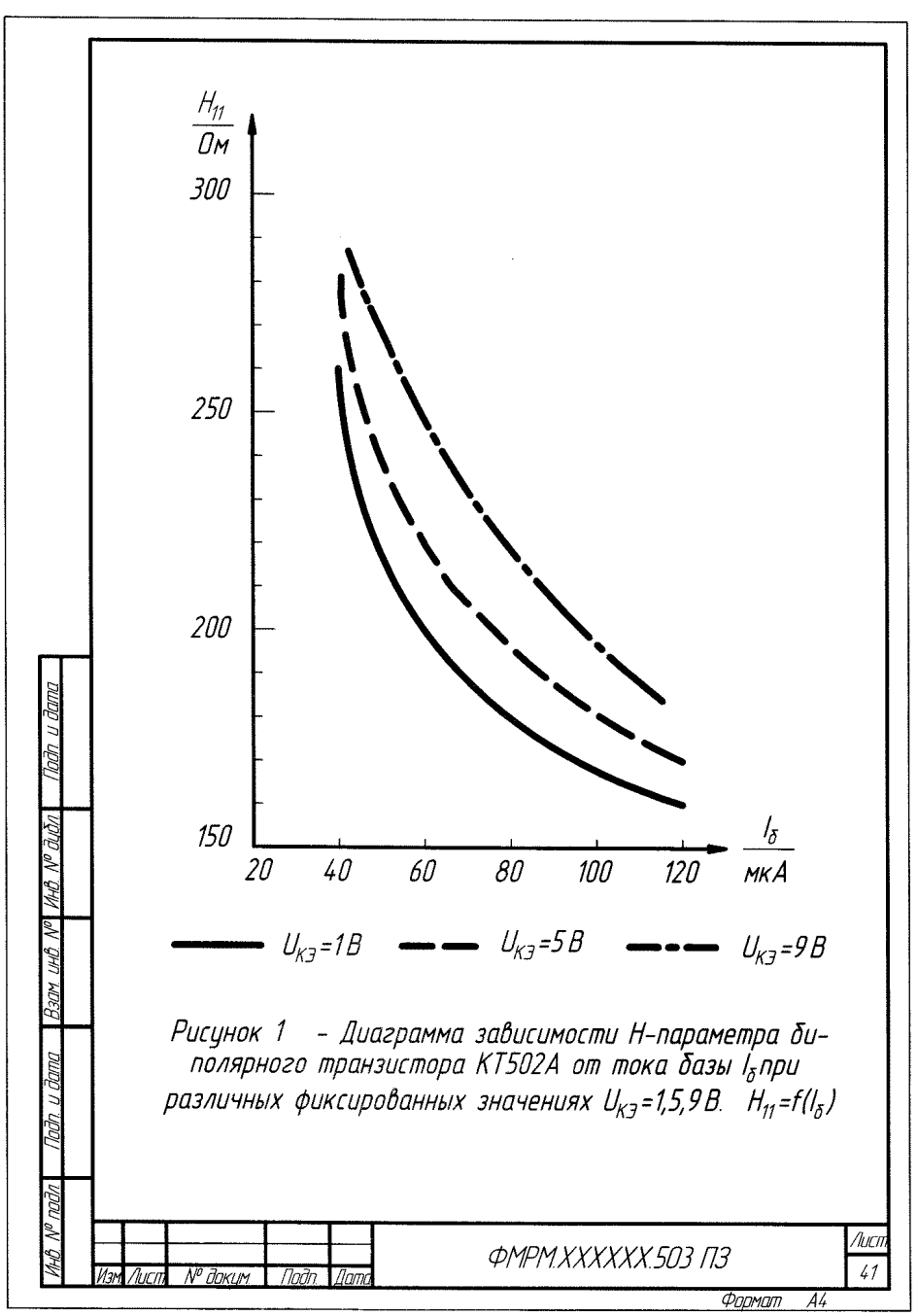

Рисунок 9. Пример выполнения задания «Диаграммы функциональных зависимостей»

### **Примеры вариантов задания «Диаграммы функциональных зависимостей»**

## **Вариант 1**

Построить диаграмму зависимости H – параметров от тока базы Iб биполярного транзистора 2Т803А при значении напряжения Uкэ = 5 В;

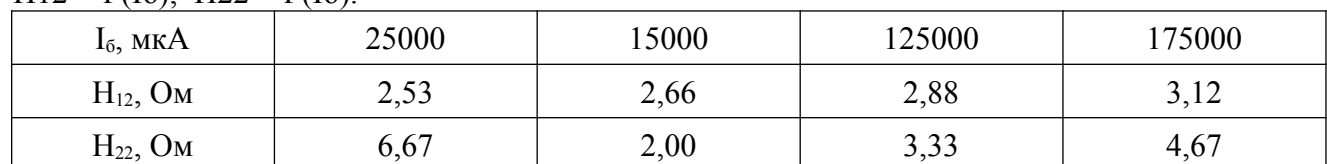

 $H12 = f(I6)$ ;  $H22 = f(I6)$ .

## **Вариант 2**

Построить диаграмму зависимости H – параметров от тока базы Iб биполярного транзистора КТ502А при значении напряжения Uкэ = 5В;

 $H11 = f(I6); H21 = f(I6).$ 

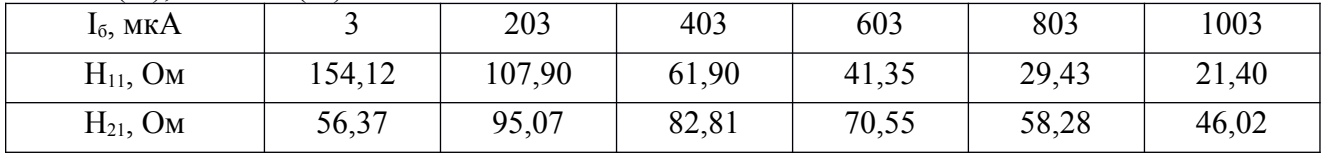

## **Вариант 3**

Построить диаграмму зависимости H – параметров от тока базы Iб биполярного транзистора 2Т911А при значении напряжения Uкэ = 1; 28 В;

 $H21 = f(I6)$ ; Uka = const.

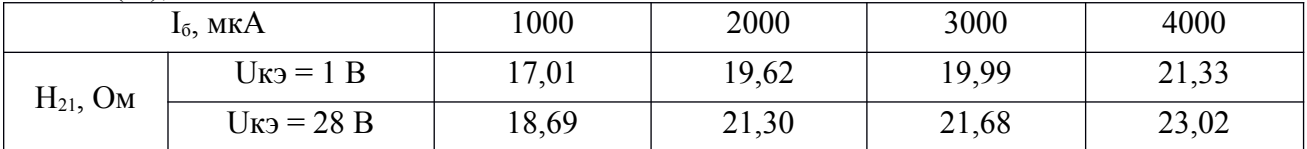

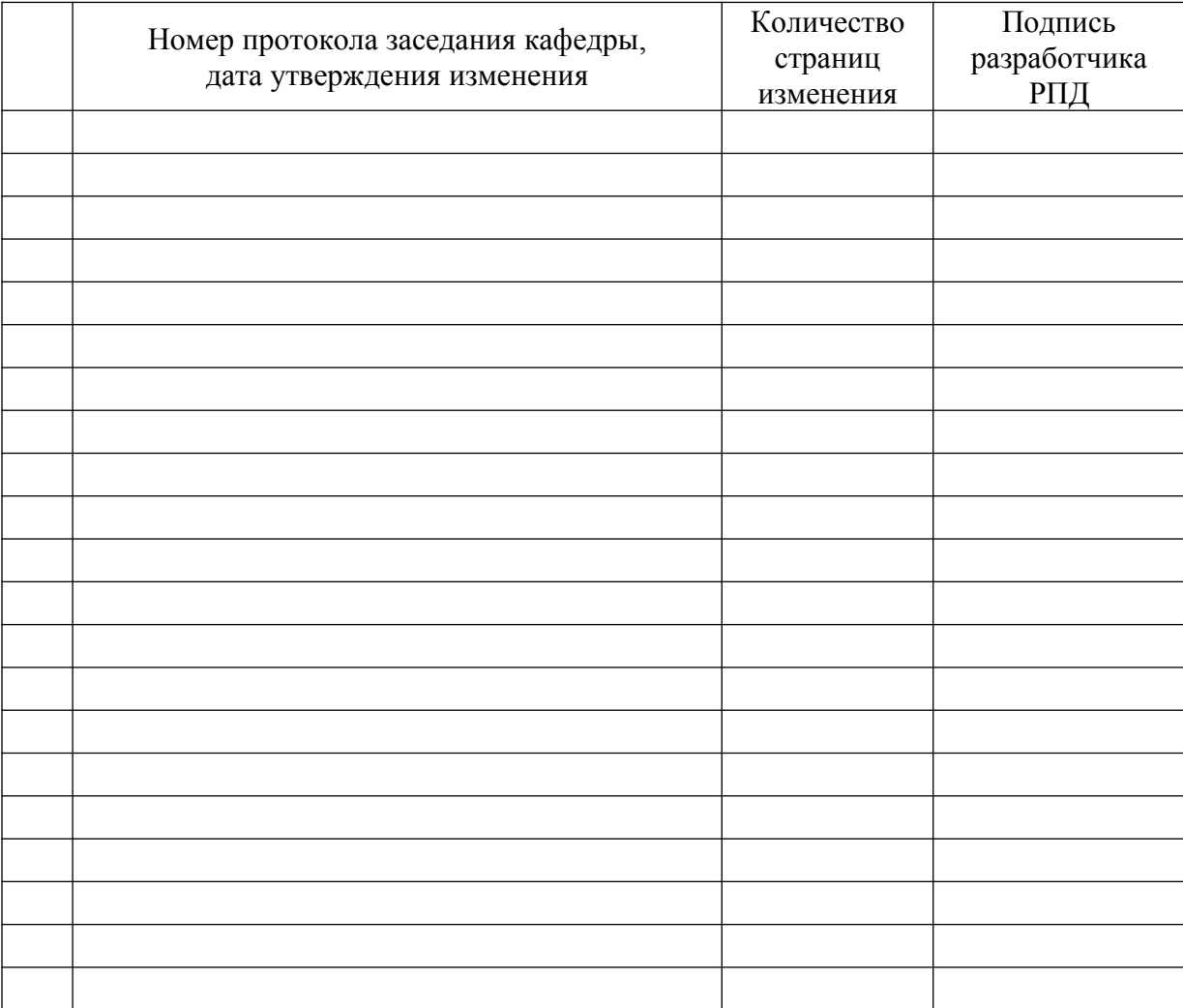

# **Лист регистрации изменений к РПД**